## Programação em Linguagem FORTRAN

Helder Pereira Cristo

*helderpc@deq.ufmg.br*

Belo Horizonte - Setembro/1999

# **ÍNDICE**

#### **Primeira Parte: Conceitos da Linguagem 5**

- 1. Introdução **5**
- 2. Formatação **5**
- 3. Conceitos Básicos **6**
- 4. Declaração de Variáveis **7**
	- *Tipos de Variáveis:* **7** *Inteiras (INTEGER):* **7** *Reais (REAL):* **7** *Complexas (COMPLEX):* **8** *Alfanuméricas (CHARACTER):* **8** *Lógicas (LOGICAL):* **8**
- 5. Operadores **9**
	- *Atribuição* **9** *Operadores Literais* **9** *Operadores Aritméticos* **9** *Operadores Relacionais* **10** *Operadores Lógicos* **10** *Prioridade* **11**
- 6. Funções Intrínsecas **11** *Funções Trigonométricas* **11**
	- *Outras Funções* **12**
- 7. Funções e Subrotinas **13** *Funções* **13**
	- *Subrotinas* **14**
- 8. Leitura e Impressão **15**
- 9. Formatos **16**
	- *Outras Recursos Para Formatos* **18**
- 10. Arquivos **19**
	- *Outros Recursos* **21**

#### **Segunda Parte: Estruturas de Programação 22**

- 1. Estrutura Seqüencial **22**
- 2. Comando 'GO TO' ou 'GOTO' **23**
- 3. Estrutura Condicional **24**

*Estrutura Condicional Simples* **24** *Estrutura Condicional Composta* **24** *Estrutura Condicional Composta Simplificada* **25** 4. Estruturas de Repetição **28** *Estruturas de Repetição Simples* **25** *DO WHILE (F90)* **25** *DO Implícito (WIN)* **30 Terceira Parte: Recursos de Programação 32** 1. Deslocamento **32** *GOTO Implícito* **32** *IF Com Deslocamento* **32** 2. Declarações e Atribuições Avançadas **33** *DIMENSION* **33** *PARAMETER* **34** *TYPE (F90)* **35** *DATA* **36** 3. Designação de Memória **38** *COMMON* **38** *BLOCK DATA* **39** 4. Modularização **39** *INCLUDE* **39 Apêndice A: Funções Intrínsecas 41** 1. Funções Trigonométricas **41** 2. Funções Genéricas **42** 3. Exponenciais **43** 4. Logaritmos **43** 5. Máximos **43** 6. Mínimos **43** 7. Restos **43** 8. Raiz Quadrada de X **44** 9. Truncamento de X **44** 10. Arredondamento de X **44** 11. Diferença Positiva Entre X e Y **44** 12. Tipo de Dado **44** 13. Transformação do Tipo de X **43** 14. Complexos **46**

- 15. Caracteres **46**
- 16. Valores Absolutos de X **46**

#### **Apêndice B: Opções de Arquivos, Leitura e Escrita 48**

- 1. Abertura de Arquivos (OPEN) **48**
- 2. Fechamento de Arquivos (CLOSE) **49**
- 3. Escrita (WRITE) **49**
- 4. Leitura (READ) **50**
- 5. Recuo Total (REWIND) **50**
- 6. Recuo de um Campo (BACKSPACE) **51**

#### **Apêndice C: Tabela de Valores ASCII 52**

## **Primeira Parte: Conceitos da Linguagem**

#### **1. Introdução**

Em FORTRAN existem basicamente duas formas de se escrever um programa: com formulário fixo ("*fixed form*") ou com formulário livre ("*free form*"). Sendo este segundo disponível apenas para compiladores baseados em WINDOWS. Outro ponto importante são os comandos validos somente nos novos compiladores ( por exemplo Microsoft Developer Studio) que aceitam programas em FORTRAN 90. Por isso será adotado o seguinte critério para as explicações :

- tópicos precedidos do identificação WIN só são validos para WINDOWS;
- tópicos precedidos de F90 são válidos apenas para os compiladores que aceitam comandos FORTRAN 90.

Deve ficar claro que compiladores para FORTRAN 90 aceitam também os outros dois tipos, e os baseados em WINDOWS aceitam todos os comandos dos compiladores mais antigos (FORTRAN 77), e que a reciproca não é verdadeira.

Os programas podem ser escritos em qualquer editor de texto, desde que sejam salvos com as extensões .for ou .f90. Esta segunda forma somente para FORTRAN 90. Os compiladores em WINDOWS possuem um editor próprio, que deve ser usado pois possui muitos recursos adicionais, como por exemplo o destaque das palavras chaves.

#### **2. Formatação**

Os seguintes critérios devem ser seguidos para se escrever um programa em FORTRAN no modo de formulário fixo:

- colunas 1 a 5: são usadas escrever os rótulos "*label*" ou números de comando. Estes números dever ser inteiros e estar totalmente contido nestas colunas. Não podem se repetir e não precisão estar em ordem crescente. Serão usados para que outros comandos possam identificar aquela linha;
- coluna 6: qualquer caractere diferente de 0 "zero" nesta coluna indica que o que vem a seguir é continuação da linha anterior ou da ultima linha que não seja um comentário (próximo item), podem existir até 19 linhas de continuação;
- colunas 7 a 72: comandos ou comentários;
- colunas 73 a 80: campos de identificação, são usados pelo computador, portanto não se deve escrever nestas colunas.

**F90** – O programa pode ser escrito em qualquer posição, desde que o modo "*free form"* esteja ativado. Alguns pontos devem ser observados para este formato:

- as linhas de continuação são indicadas pelo símbolo '&' no fim da sentença, e o que estiver na linha abaixo será tomado como continuação. É permitido a inserção de comentários após o '&';
- os rótulos dever ser os primeiros caracteres da linha, e podem estar em qualquer coluna.

#### **3. Conceitos Básicos**

1. Comentários: não são interpretados pelo computador, um bom programa deve conter muitos para que fique o mais claro possível. Em FORTRAN a letra 'c' ou o caractere '\*' na primeira coluna indicam que toda a linha é um comentário. Na linha de comentário é permitido o uso de qualquer caracter, especial ou não.

**WIN** – o ponto de exclamação '!' indica que o que vem após ele é comentário, ele pode vir em qualquer posição, inclusive após comandos.

> 2. Variáveis e Nomes de Blocos: devem ter no máximo seis letras, não é permitido o uso de caracteres espaciais e não podem começar com um número.

**WIN** – podem ter 31 caracteres, inclusive o caracter *upercase* '\_'

- 3. Constantes:
	- o Numéricas: podem conter qualquer valor real, inteiro ou complexo. A parte decimal é separado da inteira por um ponto'.'. Os zeros antes e depois do ponto decimal podem ser omitidos, se não forem significantes. O expoente decimal é indicado pela letra 'e' ou 'E', deve vir entre o número seu expoente sem o uso de espaços entre eles. Números negativos assim como a parte exponencial quando for negativa deve vir precedida do sinal menos '-'. O sinal '+' é opcional em ambas as partes. Os números imaginários devem vir entre parênteses e aparte real deve ser separada por uma virgula da parte imaginária.
	- o Alfanuméricas: (são as '*strings*', seqüências de letras e/ou números) podem conter qualquer seqüência de caracteres. Deve vir entre aspas " " ou apóstrofos ' '. As aspas tem preferencia sobre os apóstrofos, portanto um valor literal pode conter apóstrofos, desde que seu valor venha entre aspas. Não é permitido o uso de caracteres especiais e letras acentuadas. Uma outra forma de se declarar valores alfanuméricos é o uso de **wH**valorliteral, onde w é o número de caracteres do valor alfanumérico.
- 4. Maiúsculas e Minúsculas: o FORTRAN não faz qualquer distinção entre letras maiúsculas e minúsculas. É permitido inclusive o uso do nome da variável escrita de formas diferentes no mesmo programa. EX.: VAR = var = Var.
- 5. Os programas podem conter no início o seu nome (program nome\_do \_programa), e devem terminar com a palavra '*end*'.
- 6. Outra forma de parar o programa, e esta pode ser usada em qualquer parte dele, é usando a palavra '*stop*'. O programa terminará independentemente de haver mais comandos na seqüência.

#### **4. Declaração de Variáveis**

As variáveis podem ser inteiras, reais ou literais. A declaração de uma variável deve vir antes que ela seja usada, se isto não ocorrer o compilador assumirá as variáveis que começam com as letras I até N como inteiras (*INTEGER\*4)* e todas as outras como reais (*REAL\*4)*.

Esta forma de declaração implícita pode ser modificada usando o comando '*implicit tipo*  (a1-a2,b1-b2,...)' antes do tipo de variável. Sendo a1, a2, b1, b2 quaisquer letras da alfabeto. Quando não se deseja que nenhuma variável seja declarada implicitamente usase o comando '*implicit none*'.

Para se declarar variáveis que sejam matrizes e vetores deve-se indicar suas dimensões logo após o nome da variável; entre parênteses, e separadas umas das outras por vírgula. Ex.: a(4,3) indica uma matriz de 4 linhas por 3 colunas. As variáveis podem receber valores iniciais usando '/valor/', logo após sua declaração.

#### **Tipos de Variáveis:**

#### **Inteiras (INTEGER):**

Podem assumir os seguintes valores:

INTEGER\*1 –128 a 127

INTEGER\*2 –32,768 a 32,767

INTEGER\*4 –2,147,483,648 a 2,147,483,647

INTEGER\*4 pode ser representado somente por: INTEGER

#### **Reais (REAL):**

Precisão simples até 6 casas decimais:

REAL\*4 ou REAL ` 3.402823E+38

Incremento mínimo de ` 1.175494E-38

Precisão dupla até 15 casas decimais:

REAL\*8 ou DOBLE PRECISION ` 1.797693134862316D+308

Incremento mínimo de ` 2.225073858507201D-308

A parte exponencial deve ser separada por um 'd' ou 'D' no lugar do 'e' ou 'E'.

**WIN** – pode ser usado o 'e' ou 'E' para separar a parte exponencial. Não só isso mas também todas as outras funções (item 6 primeira parte) podem ser iguais a de um real comum para compiladores baseados em WINDOWS.

#### **Complexas (COMPLEX):**

Precisão simples até 6 casas decimais:

COMPLEX\*8 ou COMPLEX

Precisão dupla até 15 casas decimais:

COMPLEX\*16

Os valores que um complexo pode assumir são os mesmos que os reais.

#### **Alfanuméricas (CHARACTER):**

CHARACTER NOME\*w

Onde w representa o número máximo de caracteres que a variável pode conter dentro do programa.

Ou CHARACTER \*wvar1,var2

(var1 e var2 possuem o mesmo tamanho w)

Ou CHARACTER (LEN = w) var1, (LEN=w2) var2

(var1 tem tamanho w e var2 tamanho w2)

#### **Lógicas (LOGICAL):**

LOGICAL NOME

Podem assumir os valores .TRUE. (VERDADEIRO) ou .FALSE. (FALSO)

Ou somente T e F

```
implicit integer (a-t, x, y, z)integer num_dias/3/
real temp(3)
character data1*8, *8 data2, data3
data1 = "12\10\98"data2 = "20\11\98"data3 = "15\3\99"
```
temp $(1) = 25.6$ temp $(2) = 22.4$  $temp(3) = 22.8$ 

O sinal '=' atribui a variável o valor que vem á sua direita (item 5).

**F90** – estas declarações poderiam estar na mesma linha desde que fossem separadas por ponto e vírgula ';'.

data3 =  $"15\39"$ ; temp(1) = 25.6; num dias = 3

#### **5. Operadores**

#### **Atribuição**

A variável ou identificador que estiver a esquerda do sinal de atribuição '=' recebem o valor da expressão, constante ou variável que estiver à direita.

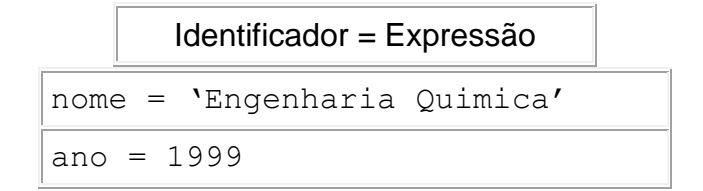

#### **Operadores Literais**

Uma função útil para variáveis literais é a concatenação, ou a junção de duas ou mais palavras. Em FORTRAN a concatenação é feita pele operador '//'.

```
a = 'tele'b = 'visao'c = a//b \Rightarrow c = 'televisao'
```
#### **Operadores Aritméticos**

Executam operações aritméticas comuns.

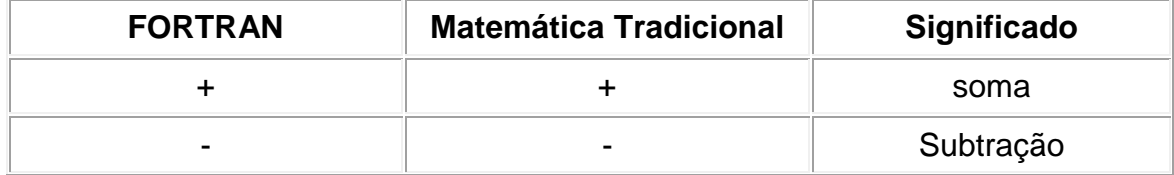

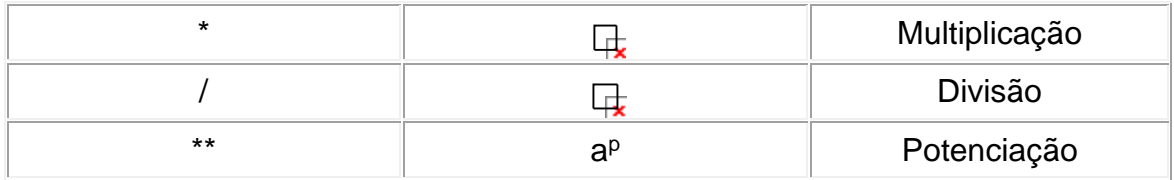

Quando uma variável inteira recebe o resultado de uma divisão com resto, este resto é desprezado ou seja o valor é truncado.

> $C = A^{**}2 + B^{**}2$  $D = E^{**}(1/2)$

#### **Operadores Relacionais**

Comparam variáveis, constantes ou expressões e retornam '.TRUE.' ou '1' se a comparação for verdadeira, '.FALSE.' ou '0' se a comparação for falsa.

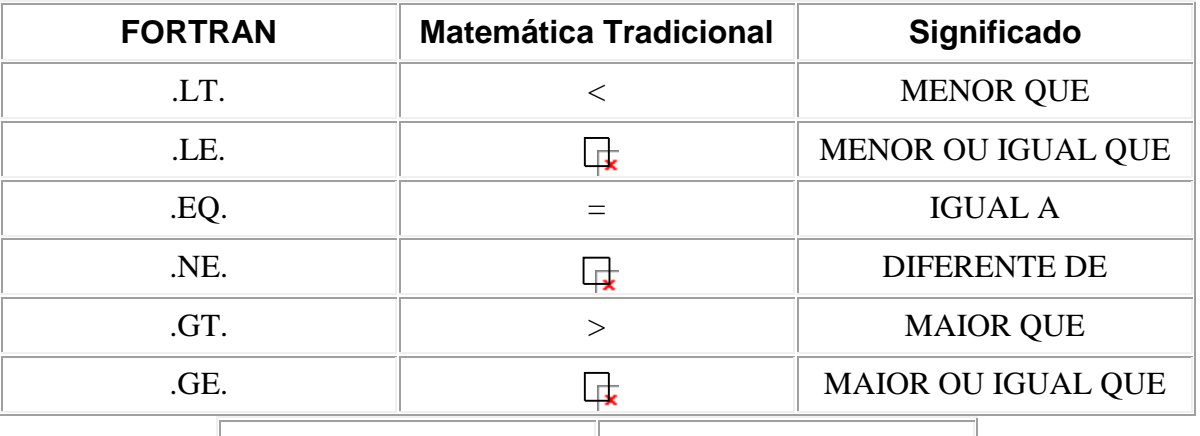

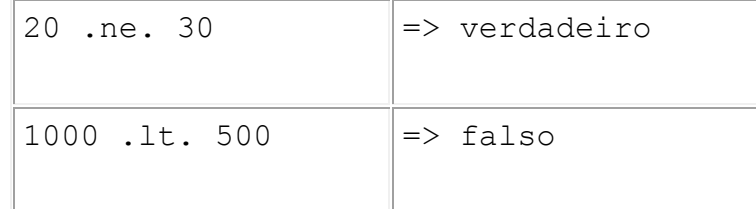

#### **Operadores Lógicos**

São usados quando é necessário mais de uma condição relacional ou quando é preciso inverter seu resultado.

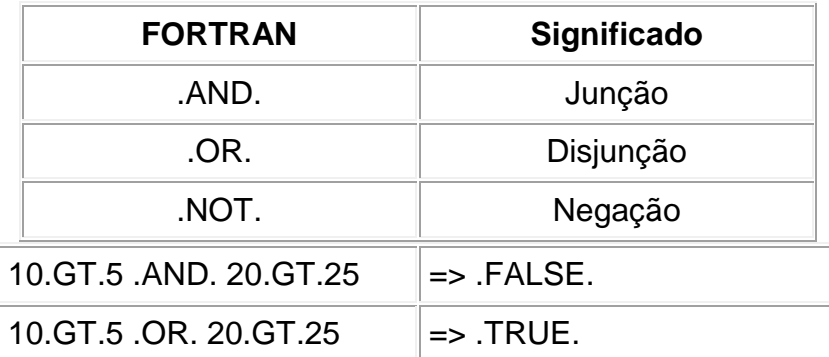

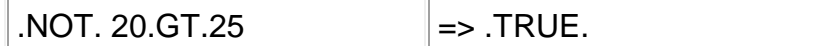

#### **Prioridade**

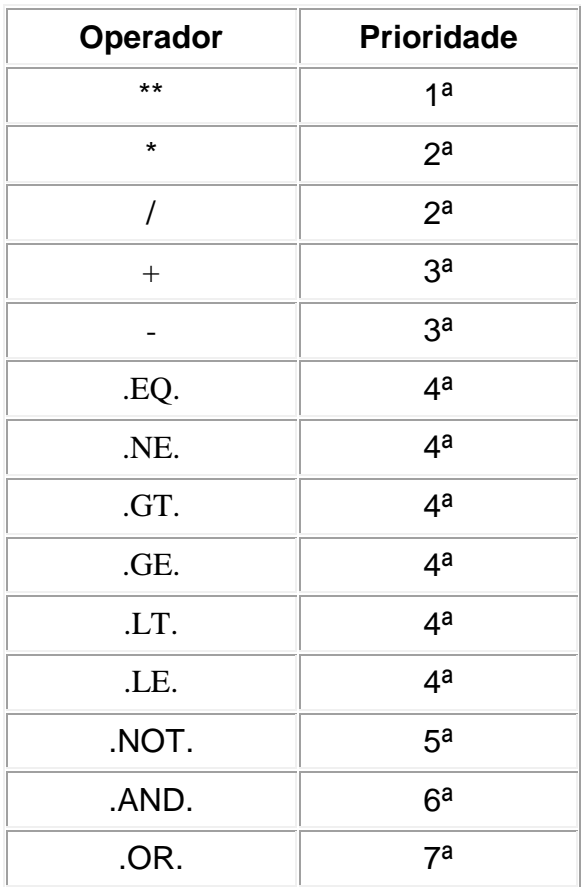

O uso de parênteses pode ser feito para trocar a ordem de prioridade.

```
(20.GT.10 .AND. 20.GT.25).OR.(10.LT.20 .AND. 10.LT.(3*10))
\Rightarrow . TRUE.
```
#### **6. Funções Intrínsecas**

Existem várias funções predefinidas em FORTRAN, que podem ser usadas em qualquer parte do programa.

#### **Funções Trigonométricas**

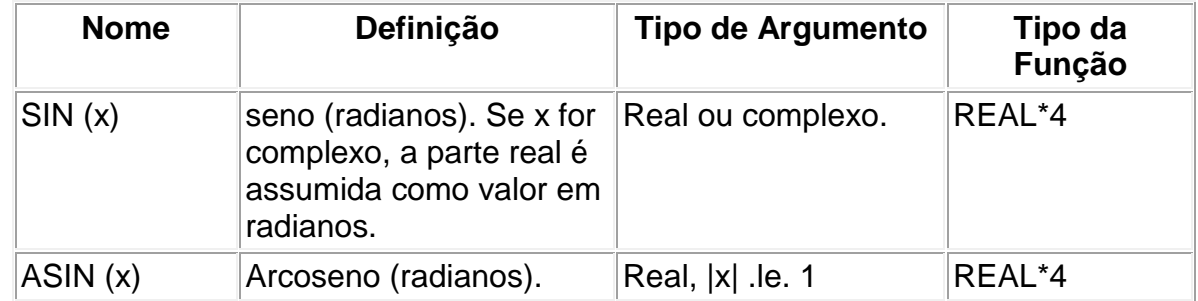

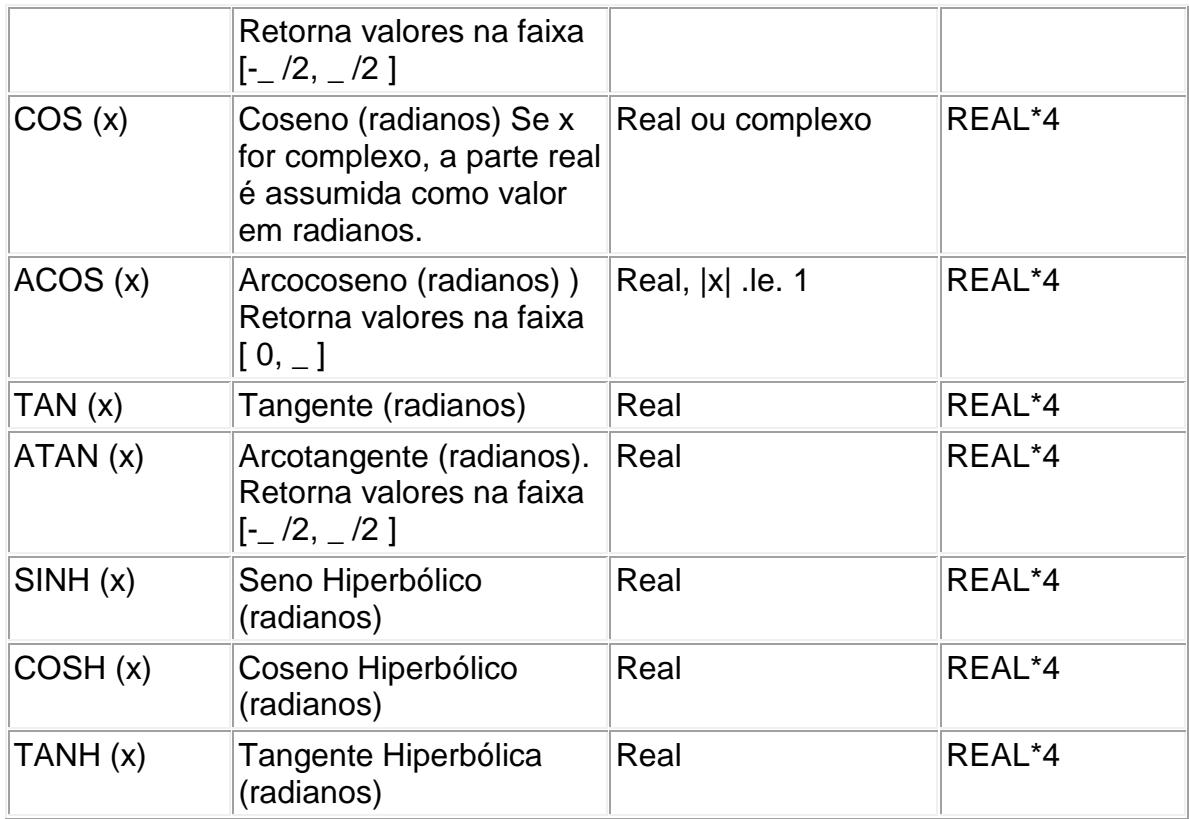

Outras funções trigonométricas podem ser encontradas no Apêndice A.

#### **Outras Funções**

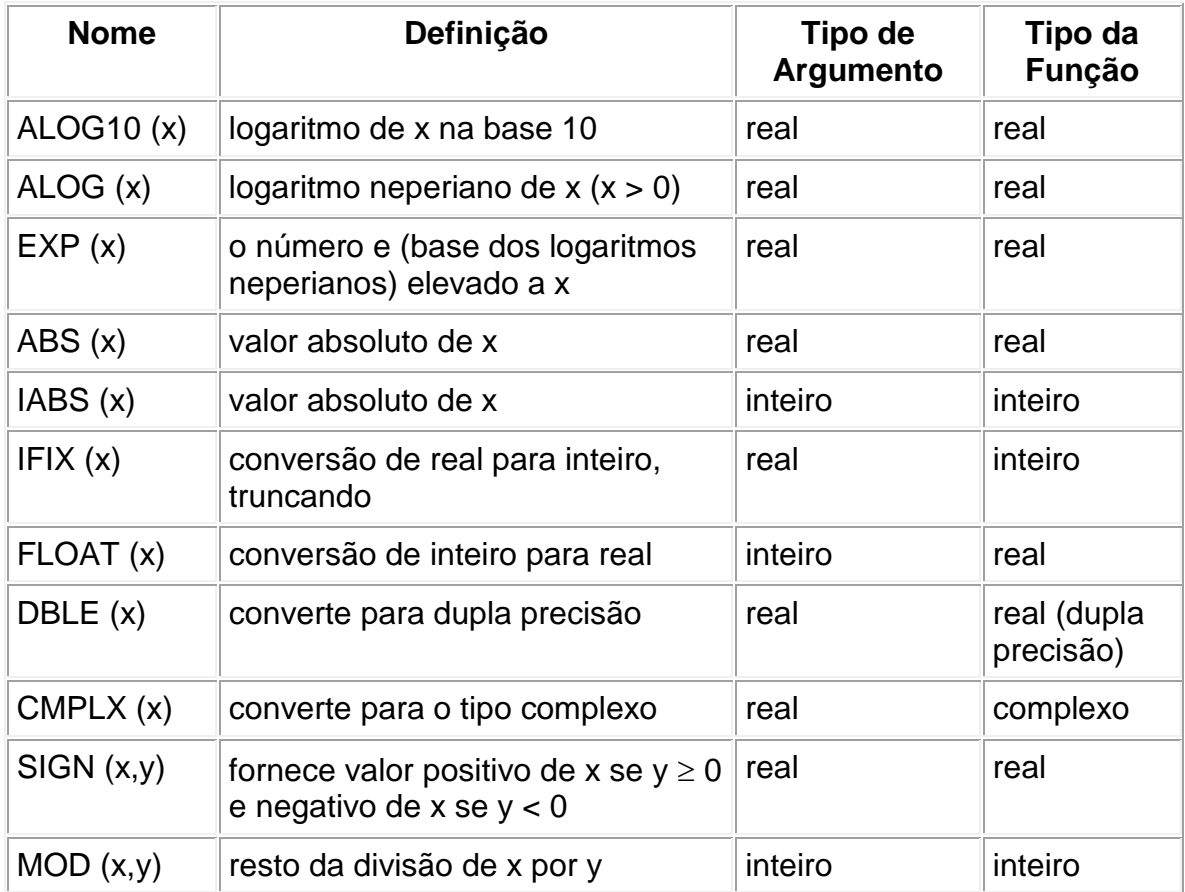

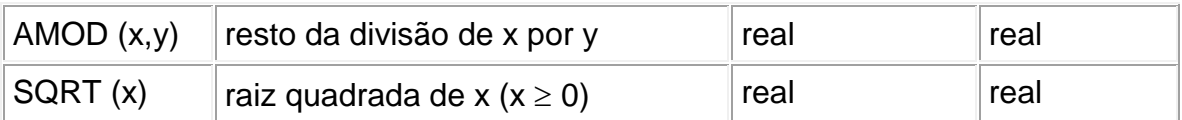

Outras funções intrínsecas podem ser encontradas no Apêndice A.

#### **7. Funções e Subrotinas**

Funções e subrotinas podem ser usadas para economizar espaço e tempo de programação já que podem ser usadas várias vezes num mesmo programa. Outro ponto importante é que elas podem dar ao programa maior clareza, pois várias seqüências de cálculos ou execuções podem vir separadas do restante dos comandos.

O que dá grande versatilidade as funções e subrotinas, são os argumentos passados a elas, que quando variam produzem resultados diferentes. As funções e subrotinas podem vir em qualquer parte do programa, mas o mais comum é que apareçam no fim (após o 'end' de termino do programa), por motivo de clareza. As variáveis usadas em funções e subrotinas são locais e por isso devem ser declaradas novamente, podendo ser usado os mesmos nomes de variáveis de outras funções e subrotinas ou mesmo do programa principal. Os parâmetros necessários devem ser passados junto com a chamada da função ou subrotina, devem vir entre parênteses e separados por virgula. Os nomes das variáveis não precisão ser os mesmos na chamada e definição de uma função ou subrotina, devendo apenas estar na mesma ordem.

#### **Funções**

Retornam sempre um valor, e a ela podem ser passados qualquer número de parâmetros. As funções funcionam de forma semelhante as funções intrínsecas, com a diferença de que agora é o programador que define o que a função de gerar como resultado. O tipo da função deve ser declarado no programa principal, como se fosse uma variável comum. Uma função pode utilizar outras funções.

Chamada:

nome da função(lista de parâmetros)

Definição:

```
function nome da função(lista de parâmetros)
definição e declaração das variáveis e constantes locais
seqüência de comandos
return
end
```
A palavra chave '*return*' é opcional. Ela indica que o comando deve retornar ao programa principal ou à função ou subrotina que a chamou.

A função retornará o valor do ultimo comando do tipo:

```
nome_da_função = expressão
```
Exemplo:

```
volume = qas ideal(T, P, 3)
function gas ideal(temp, press, n mols)
implicit none
real temp, press, n mols, gas ideal
gas_ideal= n_mols*8.314*temp/press
return
end
```
#### **Subrotinas**

Não retornam nenhum valor, e também a elas podem ser passados qualquer número de parâmetros. Nas subrotinas podem conter qualquer tipo de comandos como imprimir resultados, abrir arquivos (estes serão vistos à frente) ou executar cálculos. Como ocorre com as funções, as subrotinas podem 'chamar' outras subrotinas.

Chamada:

call nome da subrotina (lista de parâmetros)

Definição:

```
subroutine nome da subrotina (lista de parâmetros)
definição e declaração das variáveis e constantes locais
seqüência de comandos
return
end
```
A palavra chave '*return*' é opcional.

#### **8. Leitura e Impressão**

Na maior parte dos programas é preciso haver uma interação entre o programa e o usuário, essa interação pode ser feita em FORTRAN pelos comandos de leitura e escrita de dados. Esses comandos na sua forma mais simplificada possuem a seguinte estrutura:

leitura :

**read** (unidade, formato) lista\_de\_parâmetros

impressão:

```
write (unidade, formato) lista_de_parâmetros 
print formato, lista de parâmetros
```
Onde lista\_de\_parâmetros representa os dados que serão impressos, e devem vir separados por vírgula. Podendo conter variáveis ou expressões alfanuméricas, esta ultimas devem vir entre apóstrofos ' '. Unidade representa a unidade onde os dados serão impressos ou de onde serão lidos. Formato pode conter uma lista de formatos de impressão (mostrado a seguir), um rótulo que indique um comando '*format*', que contenha alista de formatos ou o símbolo '\*' que indica impressão ou leitura de forma livre.

As unidades '6' e '\*' se não forem definidas dentro do programa, serão consideradas como a tela do computador ('*write*' ou '*print*'). Da mesma forma as unidades '5' ou '\*' são definidas como o teclado ('*read*'). O comando 'print' imprime sempre os resultados na unidade definida por '\*' ou na tela caso não haja nenhuma definição para de uma unidade usando especificada pelo '\*'.

Na leitura os dados devem vir separados por espaços ou vir na linha seguinte. Caso se tenha mais dados em uma linha do que os que serão lidos por um comando 'read' eles serão desprezados, inclusive pelo próximo comando 'read'. Na escrita os dados virão um após o outro separados por espaços (no casa de 'strings' verão sem espaço entre elas), ou na linha seguinte quando não houver mais espaço. O próximo comando 'write' ou 'print' começará a escrever na linha seguinte.

**F90** – para que se leia ou escreva dados na mesma linha mesmo após mudar o comando pode-se usar a opção 'advance='*advance*'' no comando anterior. Onde *advance* pode ser 'yes' ou 'no' e indica se o comando deve ou não avançar automaticamente para a próxima linha. São usados somente nos comandos 'read' e 'write' onde a opção formato não seja livre.

```
write (*,2,advance='no') 'Engenharia'
write (*,2) ' Quimica'
2 format(a)
imprime: Engenharia Quimica
```
**a** significa que será impressa um string de qualquer tamanho (item 9).

Outras opções de impressão e leitura são encontrados no Apêndice B.

#### **9. Formatos**

Os formatos servem para que os dados sejam impressos ou lidos de uma forma especifica, determinado pelo programador. Os formatos são compostos por uma seqüência de especificações que determinarão como os dados serão processados. Cada uma dessas especificações devem vir separadas por vírgulas. Pode-se ainda imprimir constantes numéricas e alfanuméricas, sendo que esta ultima deve vir entre apóstrofos ' '. O uso do '\*' no lugar do formato indica que todos os dados serão impressão de forma livre, com o número de casas especificados pelo próprio compilador. É um recurso útil para se evitar erros.

O FORTRAN não considera a primeira coluna da umidade de leitura e impressão quando a saída ou entrada é formatada, por isso deve-se incluir uma casa de impressão a mais para dados. Para formato livre não é necessário pois o FORTRAN os posiciona automaticamente.

Quando mais de um dado usar a mesma especificação, ela pode ser feita da seguinte forma: **n**especificação1, **n2**especificação2 ou **n**( especificação1 , especificação2, ...), onde n e n2 representam o número de vezes que a seqüência deve se repetir.

Caso o número de especificações seja menor que o de variáveis a serem lidos ou impressos, a ultima especificação ou a ultima seqüência, caso seja usado o recurso n(especificação1, especificação2, ...), será repetida até que se complete o número necessário. Isto não é valido para constantes.

Quando o número de especificações é maior que os de dados a serem impressos as ultimas serão desprezadas.

A forma de se declarar os formatos é a seguinte:

```
r format (especificação1, especificação2, ...)
```
Onde r é um numero inteiro, e representa o rótulo do 'format'. Um mesmo 'format' pode ser usado por vários comandos de escrita e leitura.

**WIN** – o formato pode vir entre apóstrofos e parênteses '(esp.1, esp2,..)', dentro do próprio comando de impressão ou leitura.

> **print** '(esp.)', var1 **write** (\*, '(esp.1,esp.2)') var1,var2 **read** (\*, '(esp.1,esp.2)') var1,var2

Strings devem vir entre apóstrofos duplos (''string'') nesse formato.

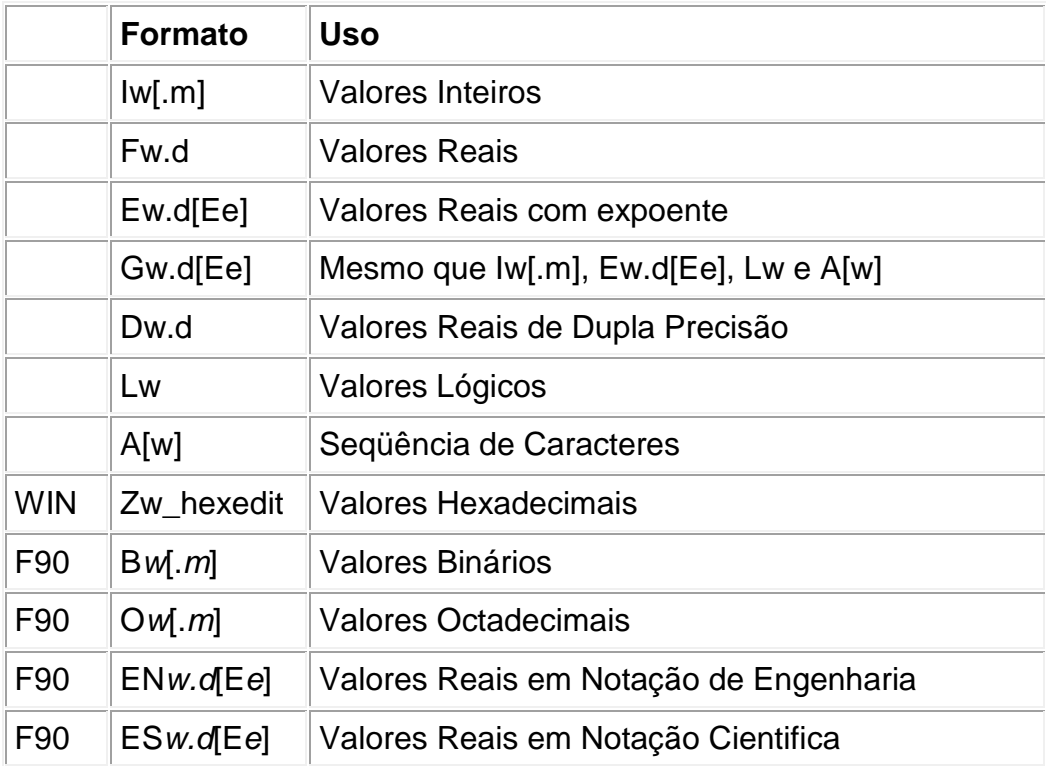

'w' representa o tamanho do campo a ser impresso ou lido, 'm' representa o número de zeros que virá antes do número, 'd' representa o número de casas decimais e 'e' representa o número de casas para o expoente.

O ponto decimal, o 'e' do expoente e o sinal '-' devem ser contados ao se dar o tamanho do campo ('w'). Ao ler um dado que não possui ponto decimal e no seu formato é esperado um, o compilador lerá este dado como se lá houvesse um ponto.

$$
\begin{array}{|l|}\n\hline\n12345 \\
\hline\n\text{read } (*, ' (f5.3)') a => a = 12.345\n\end{array}
$$

Quando o ponto existe mas não está na posição especificada, a sua posição original é mantida.

$$
\begin{array}{|l|l|}\n\hline\n12.345 \\
\hline\n\text{read } (*, ' (f5.4)') a => a = 12.345\n\end{array}
$$

A notação com zeros 'm' só é válida quando m é maior que o número de casas que o número ocuparia no formato livre.

> $a = 555$ print '(i5.4)',  $a \Rightarrow 0555$

Nas notações com expoente (EN*w.d*[E*e*], ES*w.d*[E*e*], ...) não se pode omitir o 'E' ou 'e'. Sempre que houver este termo, a parte exponencial vai existir independente do seu valor.

 $a = 12.345$  $b = 12345.789e6$ write  $(*,1)$  a, b 1 format (' a=',e10.4e3, ' e b=',e10.4e3)  $\Rightarrow$  a=.1235E+002 e b=.1235E+011

Caso as strings sejam maiores que o espaço reservado à elas, serão tomados apenas os w primeiros caracteres. Se forem menores, elas serão alinhadas a direita e os outros espaços deixados em branco.

```
Nome = 'belo horizonte'
read (*, 'a10)') nome
write (*, 'a15)') nome
                              => belo horiz
                              => belo horiz
```
**F90** – os valores dos campos podem ser variáveis desde que venham entre '<var1>'. Não é valido para 'print'.

> $a = 5$  $b = 'FORTRAN'$ write (\*,'(a<a>)') b  $\Rightarrow$  FORTR

Para valores numéricos que precisão de mais casas de impressão que as indicadas no 'format', serão impressos somente '\*' naquele campo.

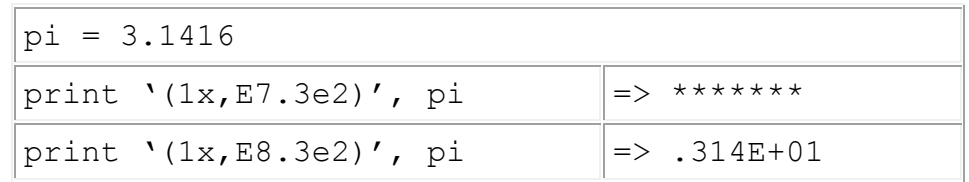

#### **Outras Recursos Para Formatos**

Alguns recursos adicionais são permitidos para 'read' ou 'write'.

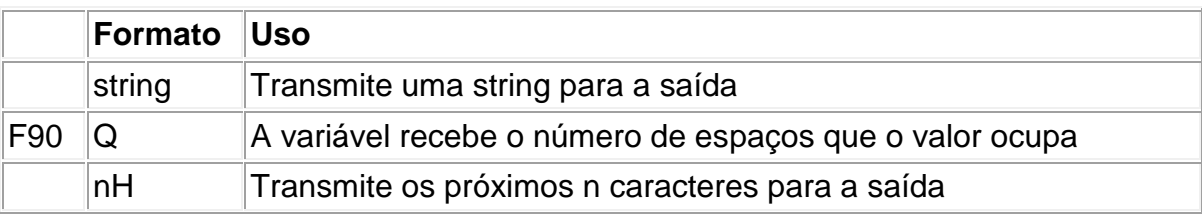

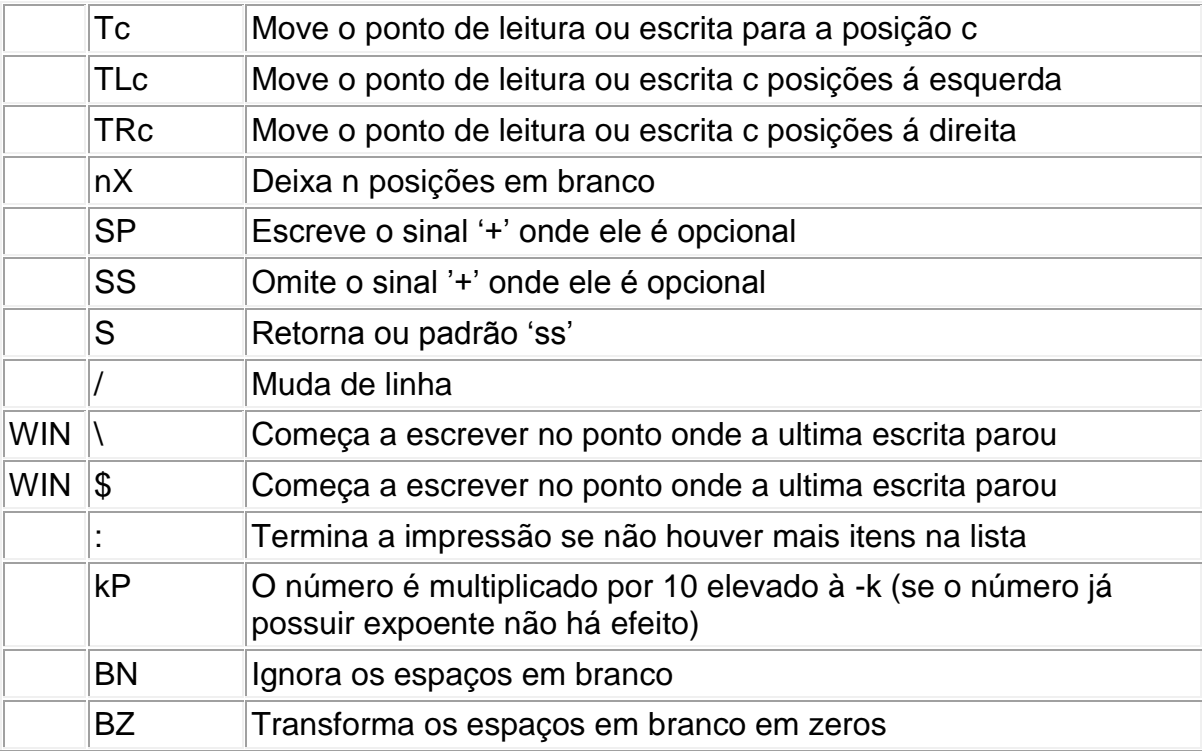

Antes ou depois de ', '', /, \, nH, \$ ou : a vírgula é opcional.

```
real a, b
character dia*20
a = 23.99b = 55.8e-3dia = 'Segunda-feira'
write (*,'(5x,sp,e10.3e2,2x,en12.3e3)') a, b
write (*,'(/2x,''hoje e '',a8)') dia
```
produz o seguinte resultado:

```
+.240E+02 +55.800E-003
hoje e Segunda-
```
#### **10. Arquivos**

Quando se deseja trabalhar com grandes quantidades de dados, o melhor é armazena-los numa unidade de memória secundaria, ou seja em arquivos. Um programa pode gerar tantos dados que todos eles não caberiam na tela de uma só vez, e ainda seriam perdidos ao finalizar o programa. Os dados salvos em arquivos podem ser usados pelo próprio

programa ou exportados para serem processados de outra forma. Arquivos de leitura economizam um tempo precioso para o usuário do programa pois ele não vai precisar de enviar dados via teclado, e com arquivos milhares de dados podem ser lidos em segundos.

O primeiro passo para se usar arquivos em FORTRAN é indicar ao programa qual é o nome do arquivo e o número de unidade referente a ele.

```
open (unidade,file='nome.ext')
```
Outras opções para abertura e fechamento de arquivos podem ser encontradas no Apêndice B.

Onde unidade deve ser um inteiro maior ou igual a zero, e é uma referencia a este arquivo. O número da unidade deve vir no comando 'read' ou 'write' indicando que os dados serão retirados ou colocados neta unidade. A disposição dos dados em arquivos são as mesmas utilizadas nas unidades de entrada e saída padrão (Item 8 Primeira Parte), com uma única diferença, as strings devem vir entre apóstrofos ' '. A abertura do arquivo pode ser feita em qualquer parte do programa (inclusive dentro de funções e subrotinas), desde que venha antes de um comando que o utilize.

Apesar de se poder usar qualquer extensão de arquivo ou até omiti-la, as extensões .dat para leitura e .out para saída são mais comumente encontradas.

Quando não for utilizado o comando 'open', o programa emitirá uma mensagem na tela pedindo o seu nome, podendo o usuário escolher um nome diferente a cada vez que o programa for executado. Todos os arquivos dever estar ou serão criados no mesmo diretório em que estiver o programa.

Um arquivo pode também ser fechado, isto fará com que o FORTRAN coloque uma marca de fim de arquivo naquele ponto, esta marca pode ser identificado por outro comando ou função (Apêndices A e B).

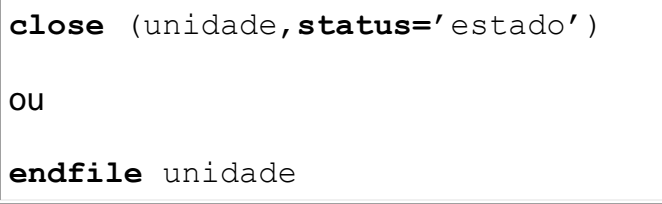

Onde status='estado' é opcional. Estado pode ser 'keep' que mantém o arquivo na memória (esta é a opção assumida quando status='estado' é omitida), ou 'delete' que apaga o arquivo da memória.

Arquivos fechados podem ser reabertos em qualquer parte do programa.

#### **Outros Recursos**

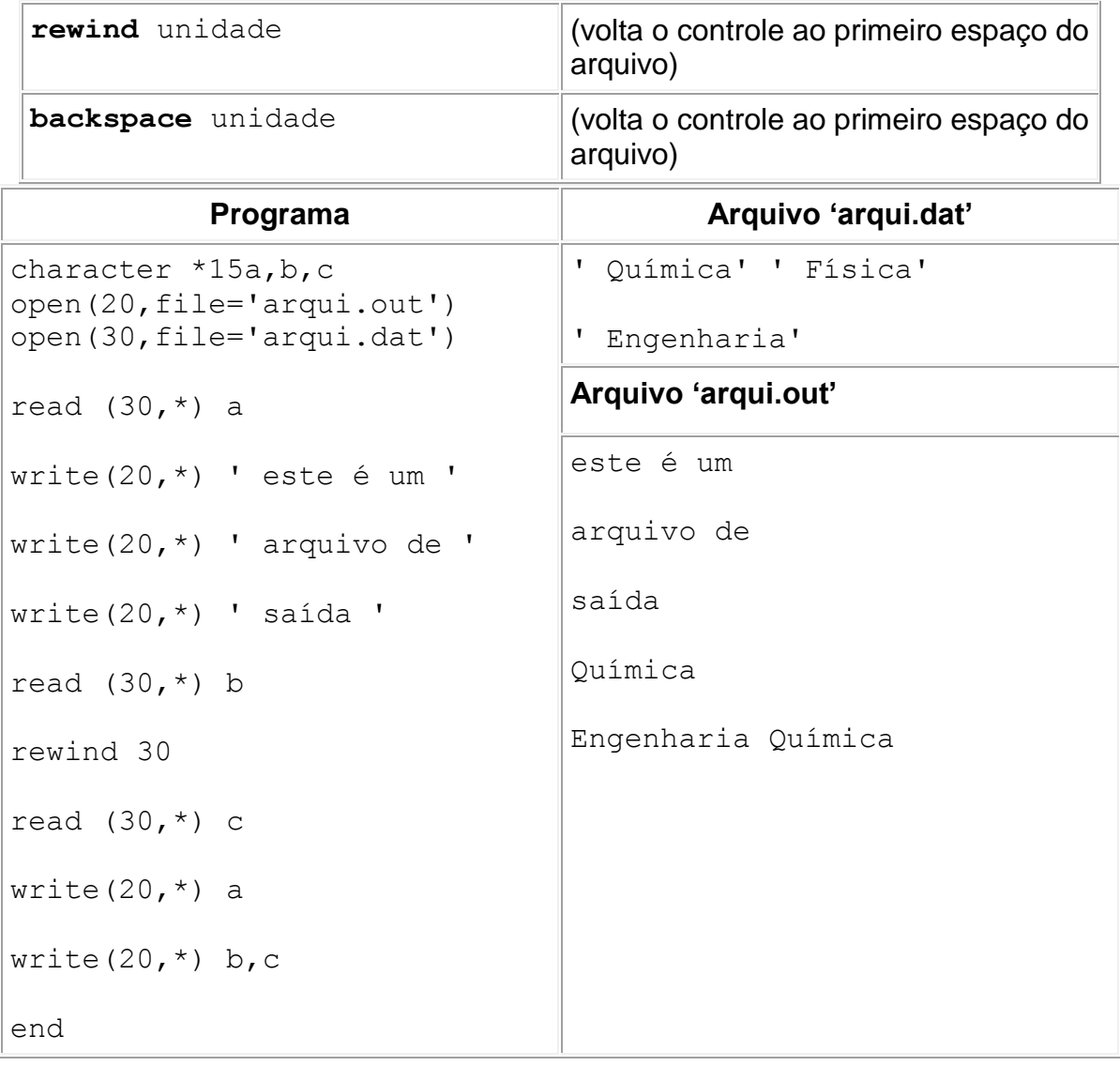

## **Segunda Parte: Estruturas de Programação**

#### **1. Estrutura Seqüencial**

Os programas em FORTRAN devem conter os comandos escritos na ordem em que serão executados, com exceção das funções, subrotinas e laços de repetição. Portanto um programa em FORTRAN deve seguir o seguinte padrão:

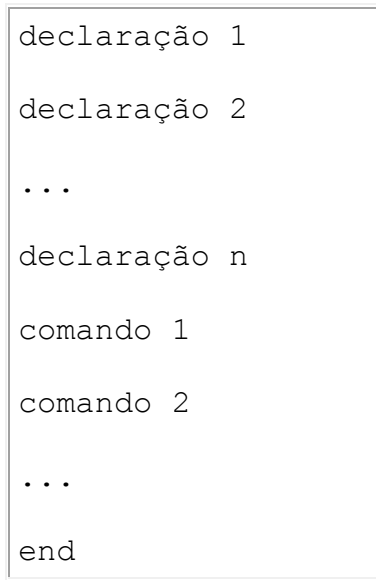

Onde as declarações são opcionais ( item 4 primeira parte).

O comando end indica o fim do programa. Se o programador preferir pode finalizar o programa prematuramente usando o comando '*stop*' ou '*call exit*'.

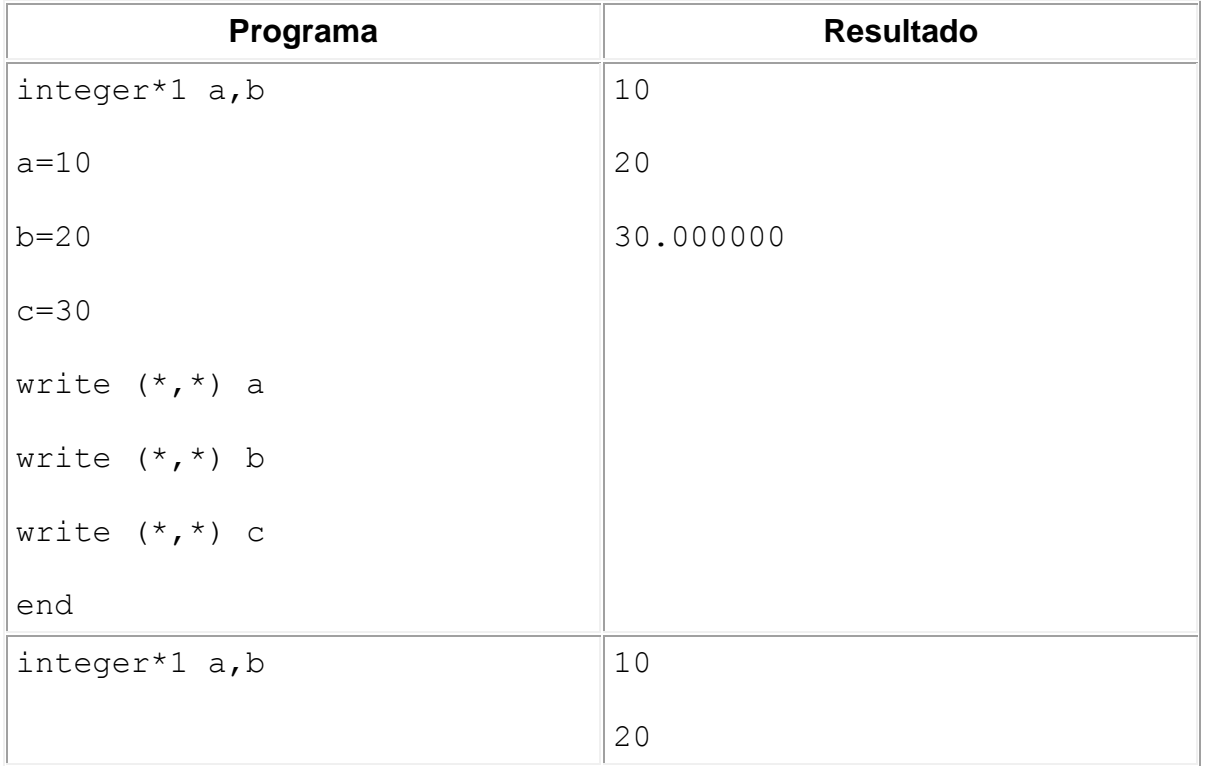

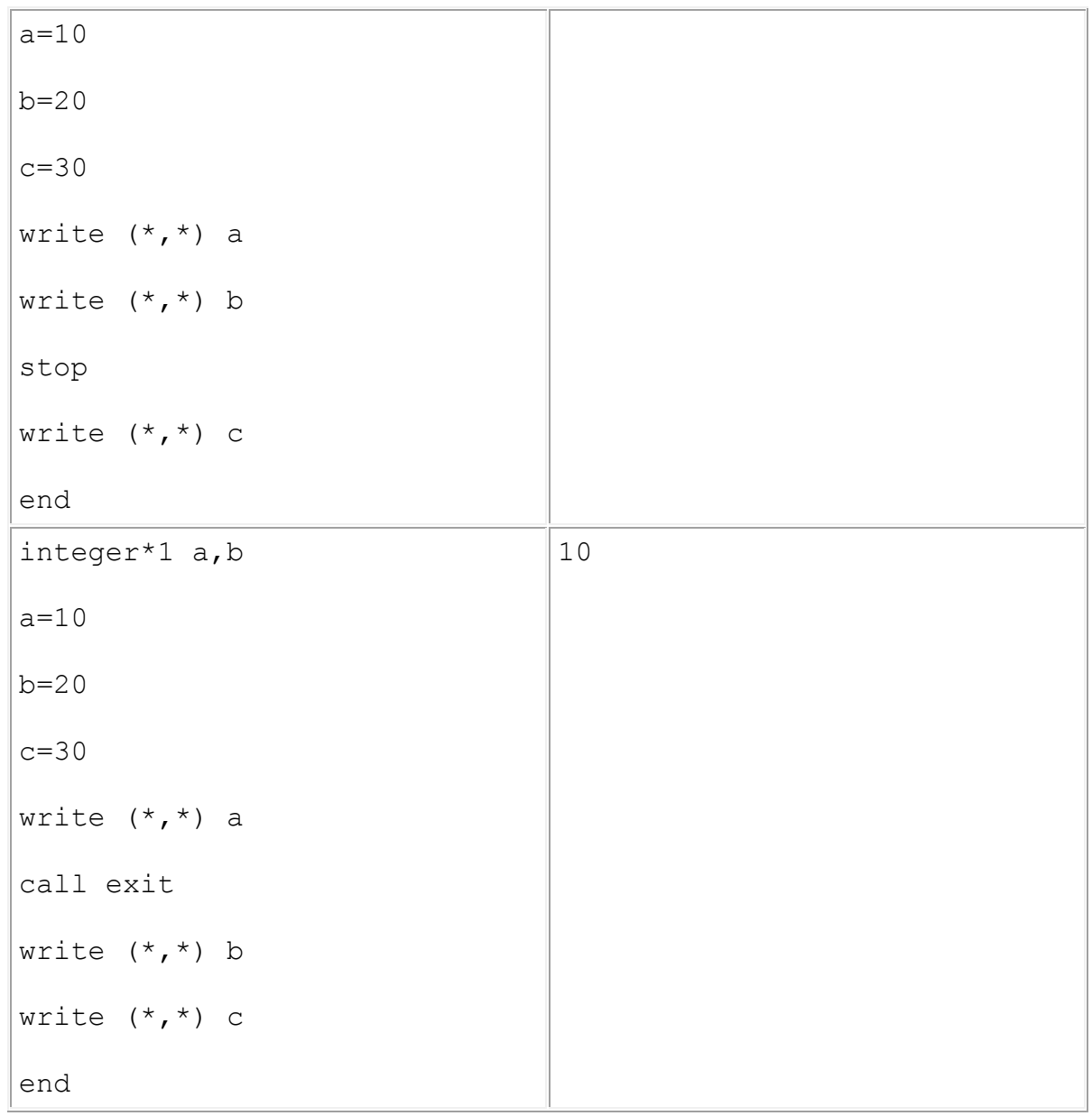

#### **2. Comando 'GO TO' ou 'GOTO'**

O quando se deseja que o comando do programa avance ou recue em sua estrutura, usase o comando '*goto*' ou '*go to*'.

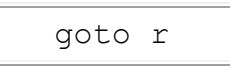

Onde r é um rótulo de uma linha que possui ou não um comando. Como uma linha rotulada não pode estar em branco, se não for necessária à inclusão de nenhum comando, pode-se usar a palavra chave '*continue*', que não irá interferir em nada no programa.

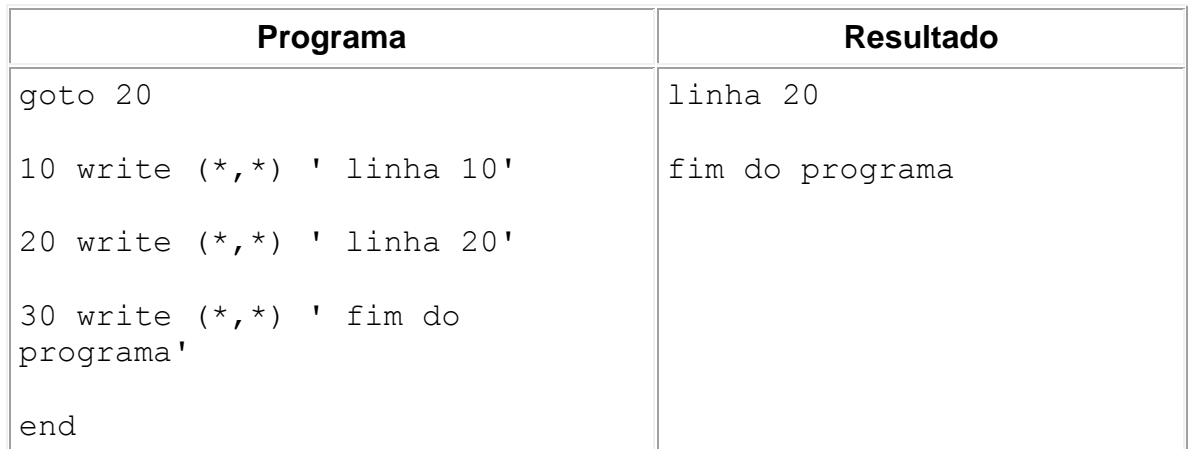

#### **3. Estrutura Condicional**

**Estrutura Condicional Simples**

```
if (expressão de teste) comando
ou
if (expressão de teste) then
    seqüência de comandos
end if
```
Quando a expressão de teste for verdadeira os comandos serão executados, quando for falsa o programa segue para o próximo comando logo abaixo da estrutura condicional. A primeira opção só é valida quando for executado um único comando. Este comando pode ser de qualquer tipo, atribuição, escrita, leitura ou 'goto'.

#### **Estrutura Condicional Composta**

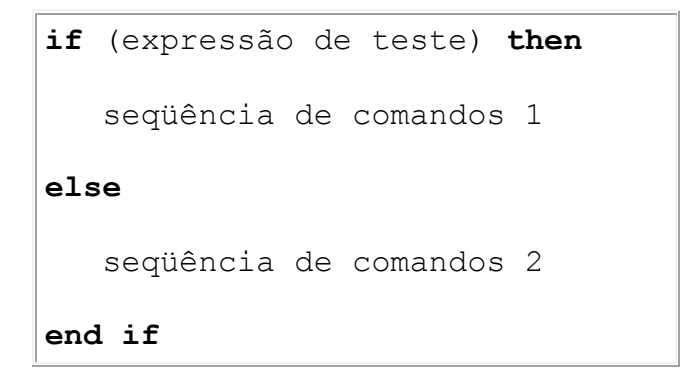

Quando a expressão de teste for falsa a seqüência de comandos 2 será executada. Mesmo quando só há um comando na seqüência de comandos 1, não se pode omitir a palavra chave 'then'.

É permitido o uso de estruturas condicionais umas dento das outras.

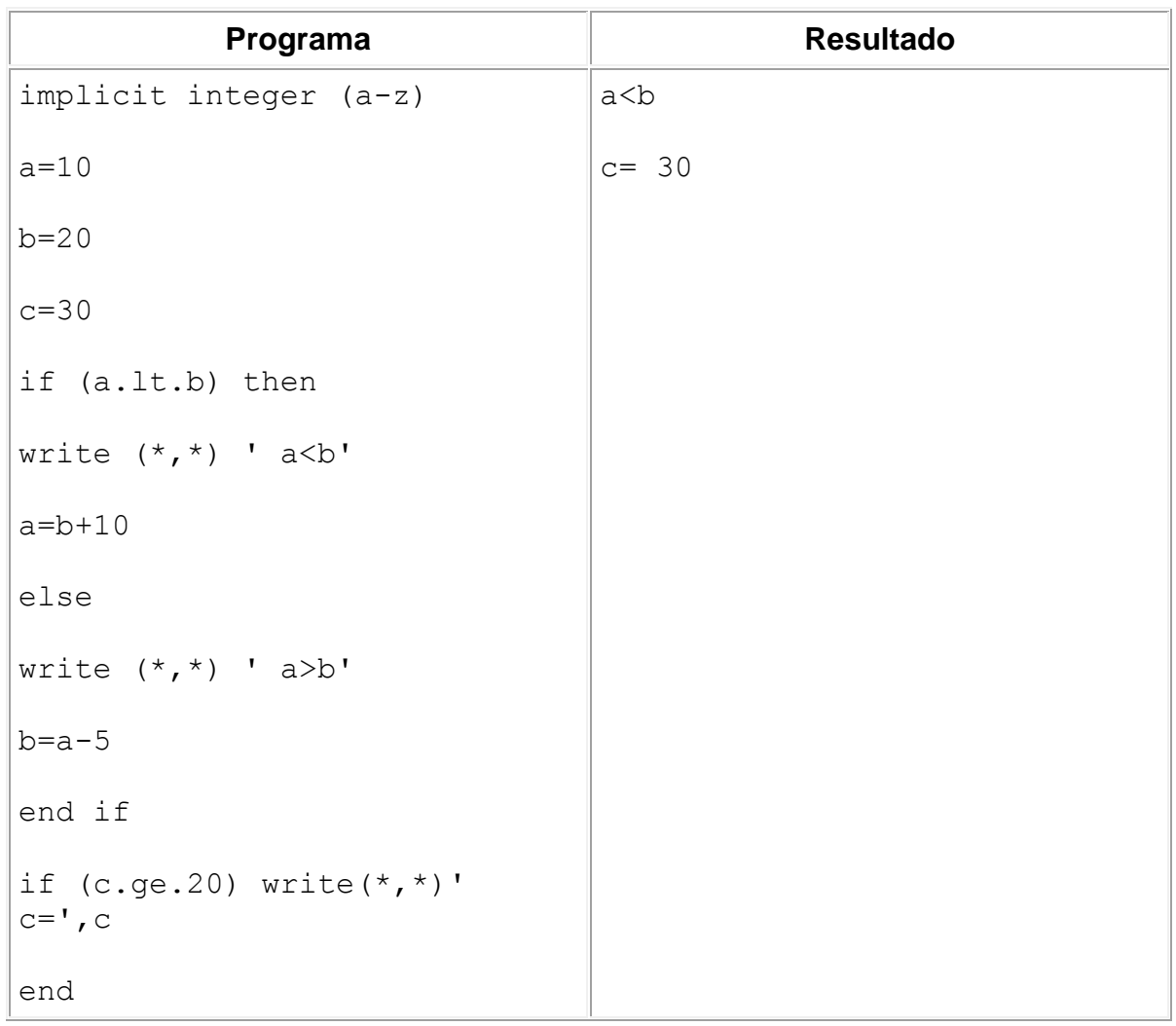

#### **Estrutura Condicional Composta Simplificada**

Uma outra forma de se usar uma estrutura condicional composta ( somente WINDOWS e FORTRAN 90) é usando o comando 'case'.

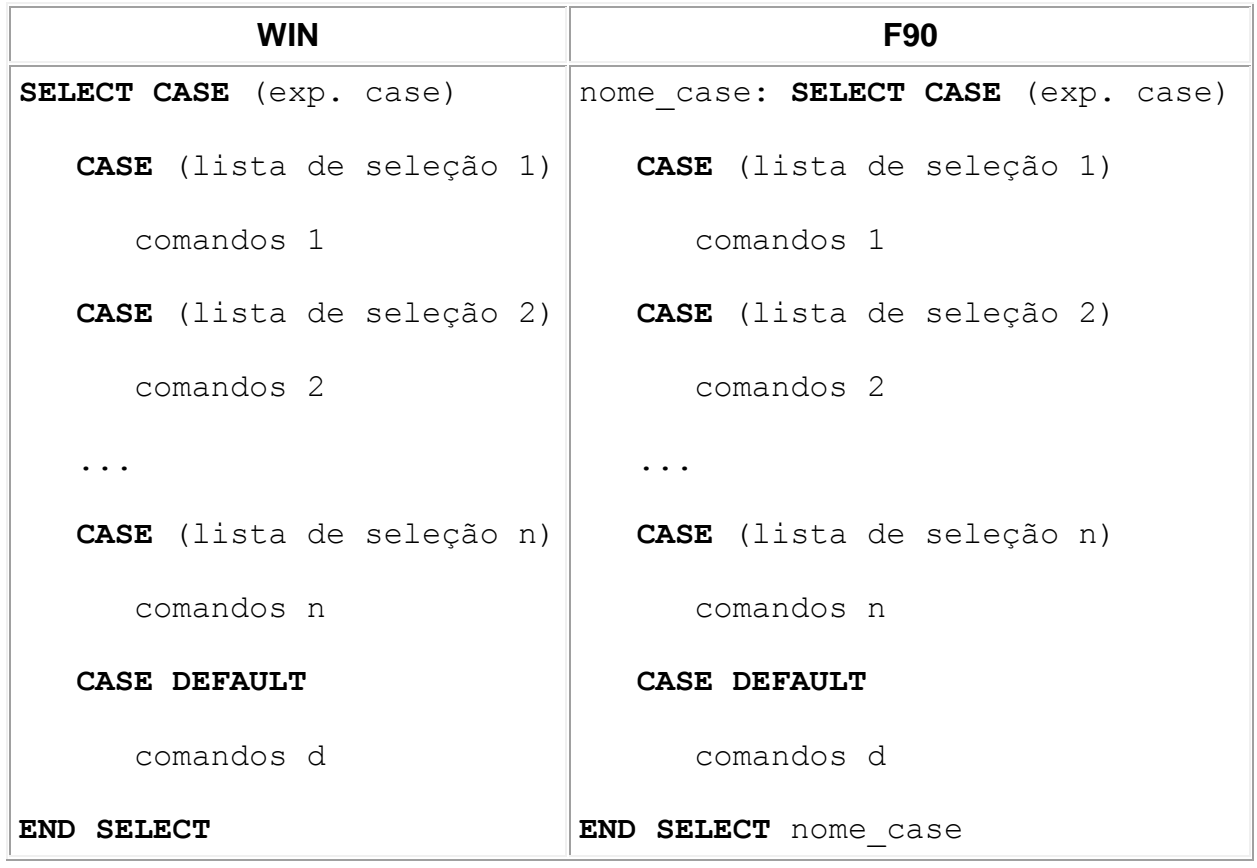

Onde 'exp. case' é uma expressão ou constante inteira, lógica ou literal (somente um caractere 'character\*1'). Caso o valor de 'exp. case' estiver na 'lista de seleção 1', os 'comandos 1' serão executados. Se o valor não estiver na 'lista de seleção 1' o computador irá avaliar a 'lista de seleção 2', se for verdadeira serão executados os 'comandos 2' e assim até terminar os comandos 'case (lista de seleção n)'. O comando 'case default' é opcional, e faz com que os 'comandos d' sejam executados caso nenhuma das outras avaliações sejam verdadeiras. 'nome\_case' é opcional, deve seguir as mesmas regras usadas para dar nomes as variáveis. A sua utilidade é apenas de dar maior clareza ao programa

As listas de seleção podem ser da seguinte forma:

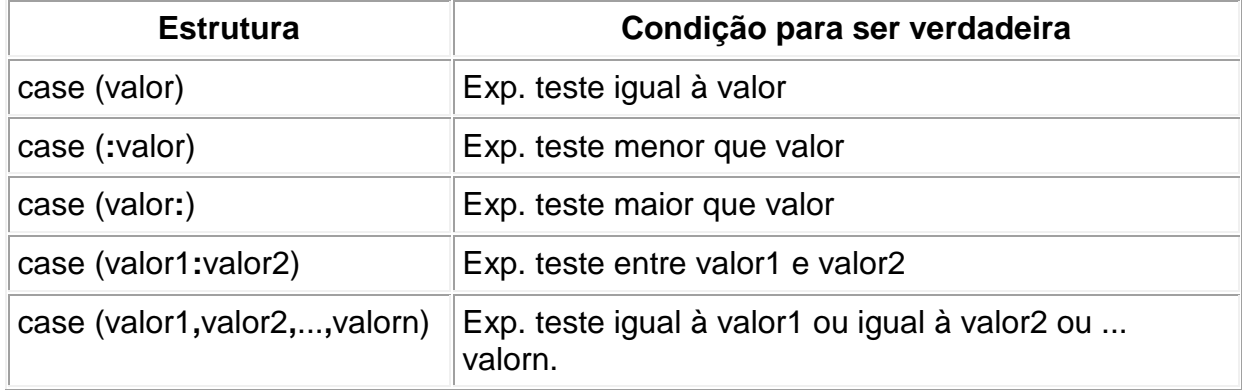

Não é permitida a superposição de valores.

Os valores literais devem vir entre apóstrofos e seus valores serão avaliados de acordo com o padrão ASCII. Uma tabela com os valores ASCII pode ser encontrada no Apêndice C.

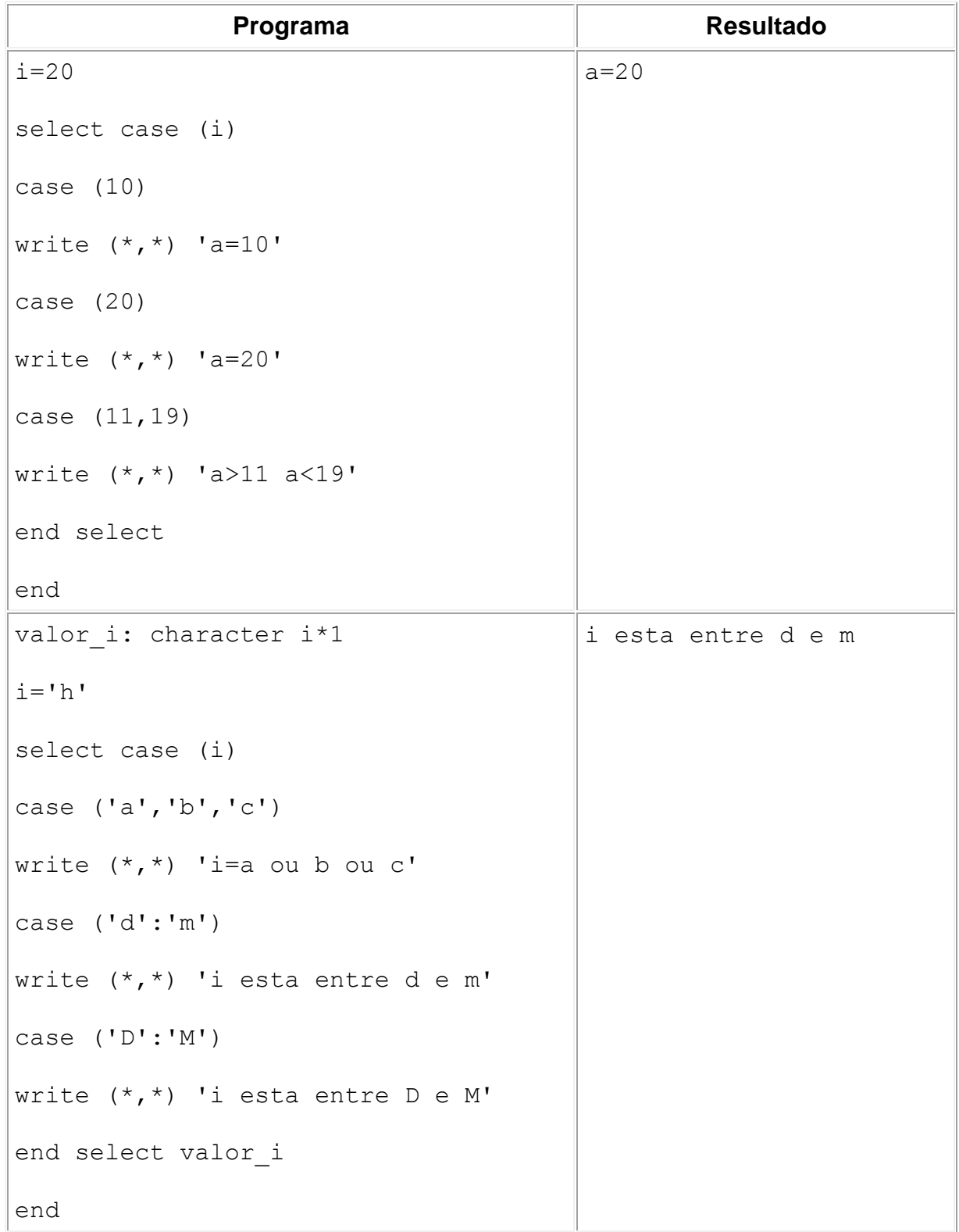

#### **4. Estruturas de Repetição**

Quando o mesmo comando precisa ser executado várias vezes até que se atinja uma certa condição ou um número certo de repetições, o melhor é usar as estruturas de repetição. Estas estruturas são bem simples e podem economizar várias linhas de comando.

#### **Estruturas de Repetição Simples**

```
r1 if (condição_de_teste) goto r2
    comandos
    goto r1
r2 continue
```
Esta é uma estrutura de repetição muito simples, mas não recomendada para programação. Estruturas mais aceitas, pois possuem equivalentes em outras linguagens, são da seguinte forma:

```
do r1 var=n1,n2,n3
    seqüência de comandos
r1 continue
ou (WIN)
do var=n1,n2,n3
    seqüência de comandos
end do
```
'var' é uma variável inteira que recebe inicialmente o valor 'n1', a seqüência de comandos se repete, e o valor de 'var' aumenta de 'n3' a cada vez que o comando volta para a linha do 'do'. A repetição só para quando o valor de 'var' ultrapassa 'n2'.

A palavra chave 'end do' pode ser escrita como 'enddo'. 'n1', 'n2' e 'n3' podem ser constantes ou variáveis inteiras ou reais, positivas ou negativas. Quando 'n3' for igual a um ele pode ser omitido.

#### **DO WHILE (F90)**

Uma forma de se usar uma expressão de teste no comando 'do', é o uso do 'do while'.

```
Do while(exp. teste)
    seqüência de comandos 
end do
```
Enquanto 'exp. teste' for verdadeira a seqüência de comandos será executada.

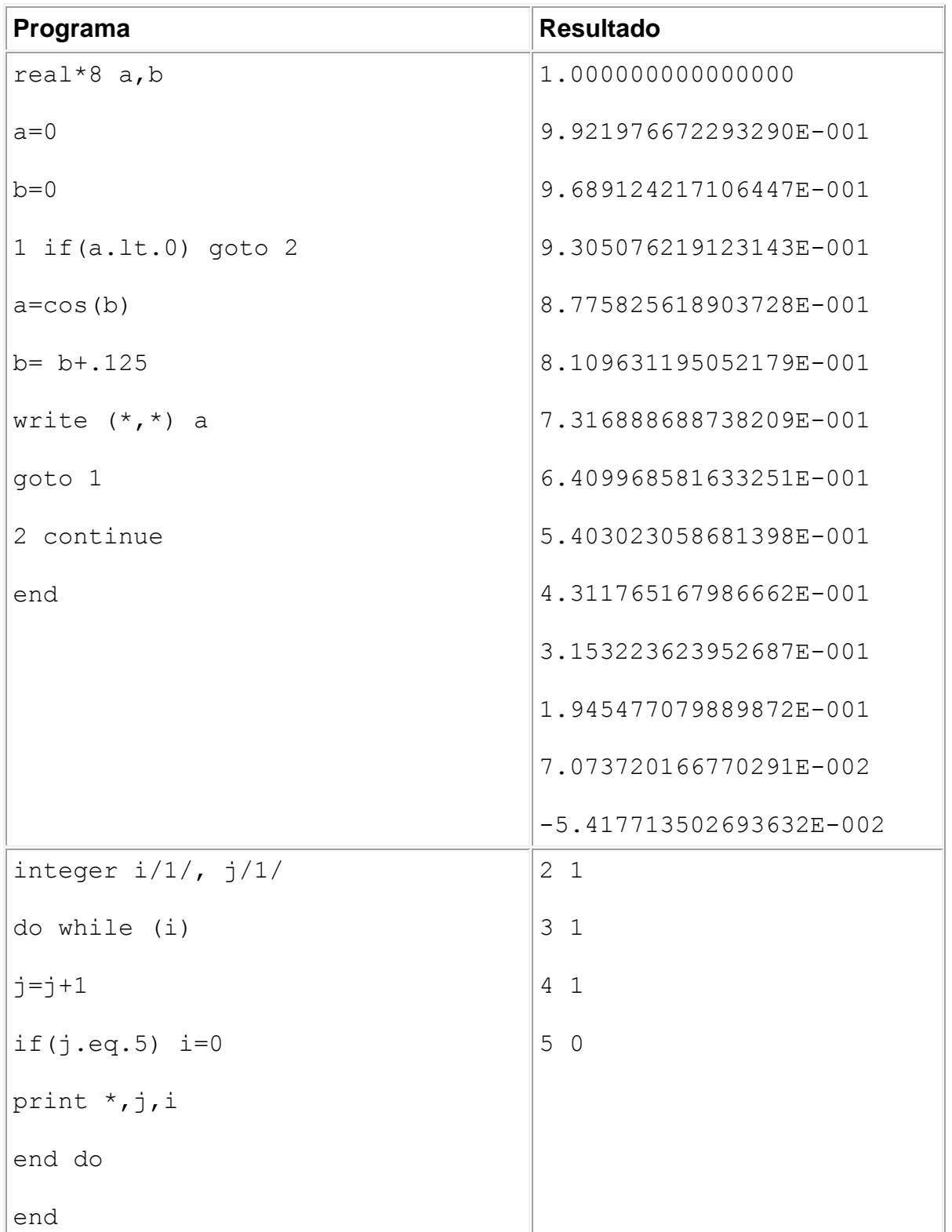

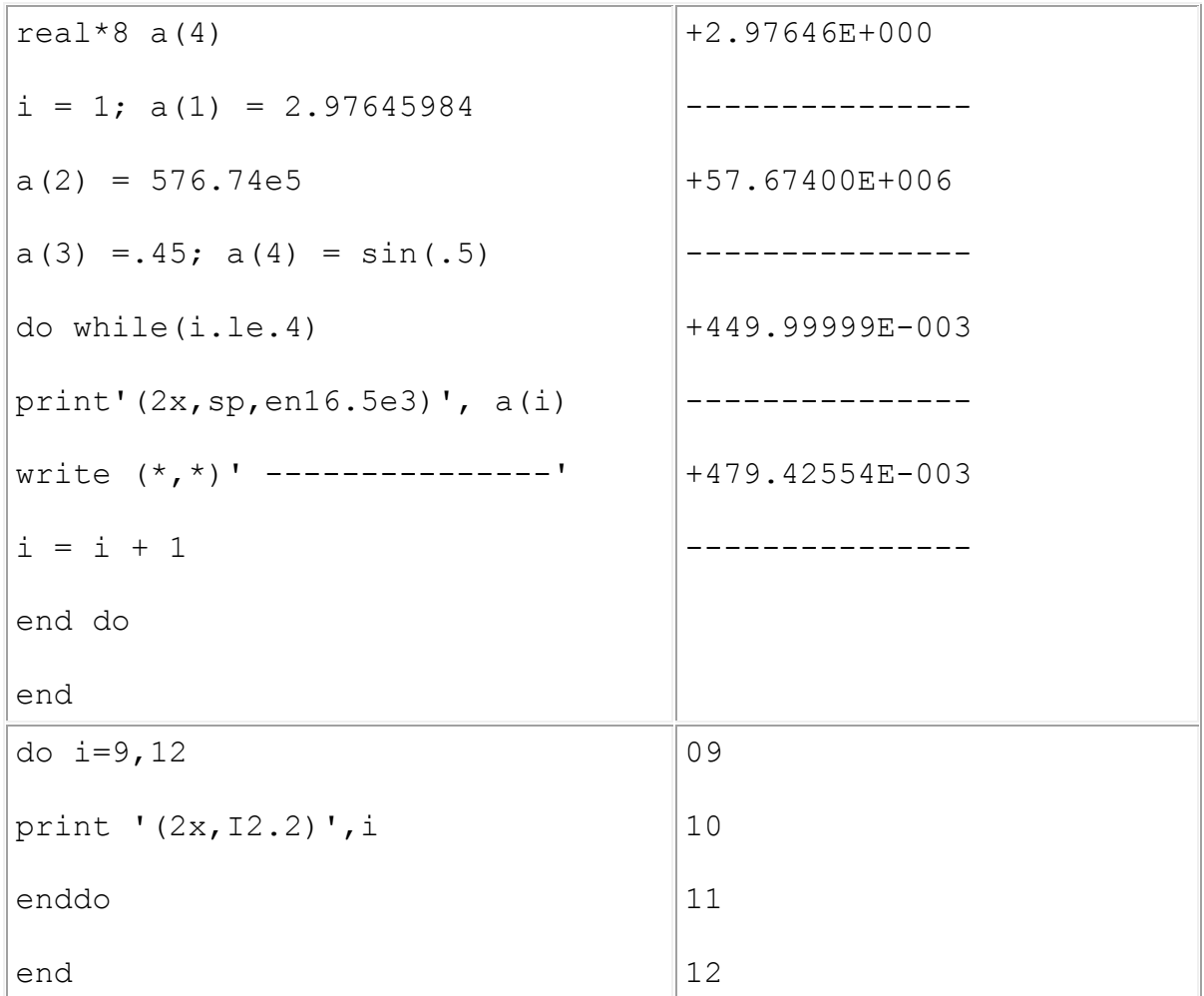

#### **DO Implícito (WIN)**

Nos comandos read e write é possível usar uma estrutura de repetição semelhante ao 'DO', mas de forma implícita e mais simplificada.

**read**(unidade,formato)(lista\_de\_parâmetros, var**=**n1**,**n2**,**n3)

Onde 'var**=**n1**,**n2**,**n3' tem o mesmo significado que na estrutura 'DO'. Pode ser usadas várias estruturas deste tipo em um mesmo read ou write desde que venham separadas por parênteses. Quando impressos desta forma, os dados ficam na mesma linha. Para leitura eles podem vir na mesma linha ou em linhas diferentes. Os parâmetros em formato serão usados até que se atinja o seu final, quando isto acontecer o comando muda de linha e os formatos são usados novamente desde o começo.

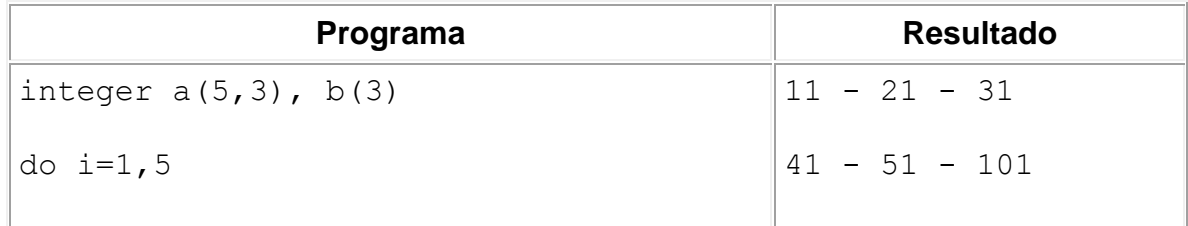

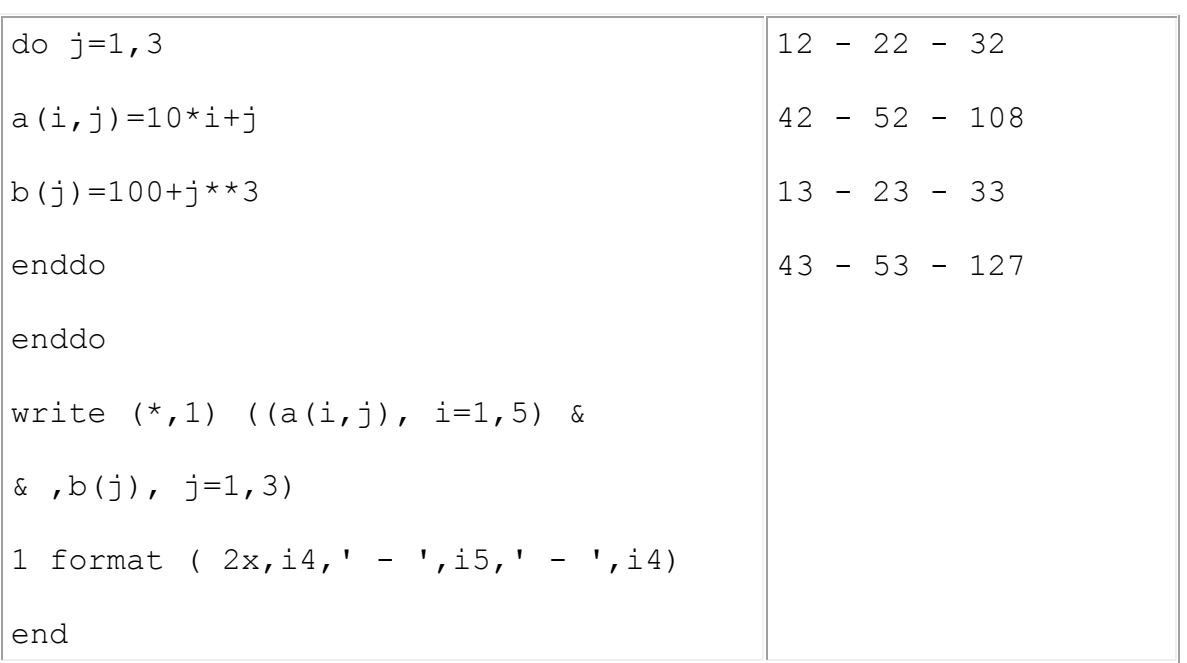

## **Terceira Parte: Recursos de Programação**

#### **1. Deslocamento**

#### **GOTO Implícito**

Outra forma de usar o 'goto' é a seguinte:

```
goto (r1, r2, ..., rn) variável
```
Onde 'variável' é uma variável inteira que deve ter valor máximo igual ao número de rótulos que estão dentro dos parênteses. Quando esta variável tiver valor 1 o comando do programa vai para a linha rotulada com 'r1', quando tiver valor 2 vai para a linha com o rótulo r2, e assim por diante. Se o valor de 'variável' for maior que o número de rótulos o comando do programa vai para a linha imediatamente abaixo do 'goto'.

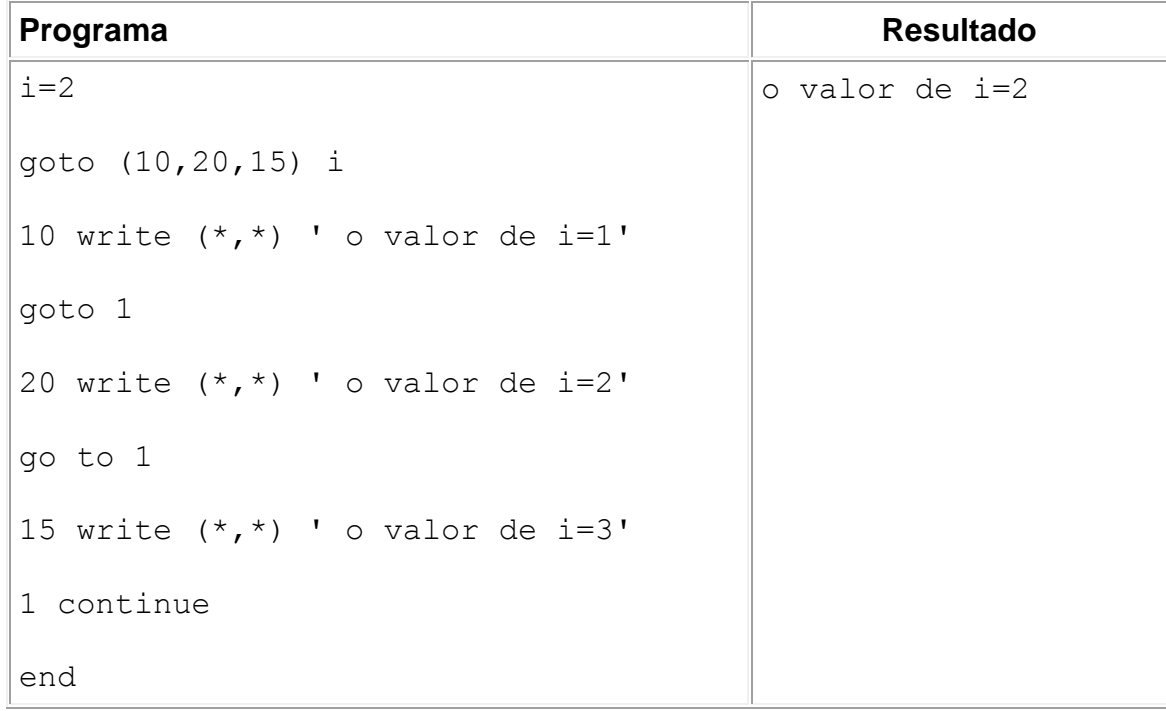

#### **IF Com Deslocamento**

Uma outra maneira de se deslocar num programa, usando agora uma expressão no lugar de uma variável é a seguinte:

**if** (exp. numérica) r1**,**r2**,**r3

Exp. numérica não pode ser complexa. r1, r2, r3 são rótulos. Se o valor de 'exp. numérica' for menor que zero o comando vai para a linha com o rótulo r1, quando for igual a zero o comando vai para linha com o rótulo r2 e quando for maior que zero vai para r3.

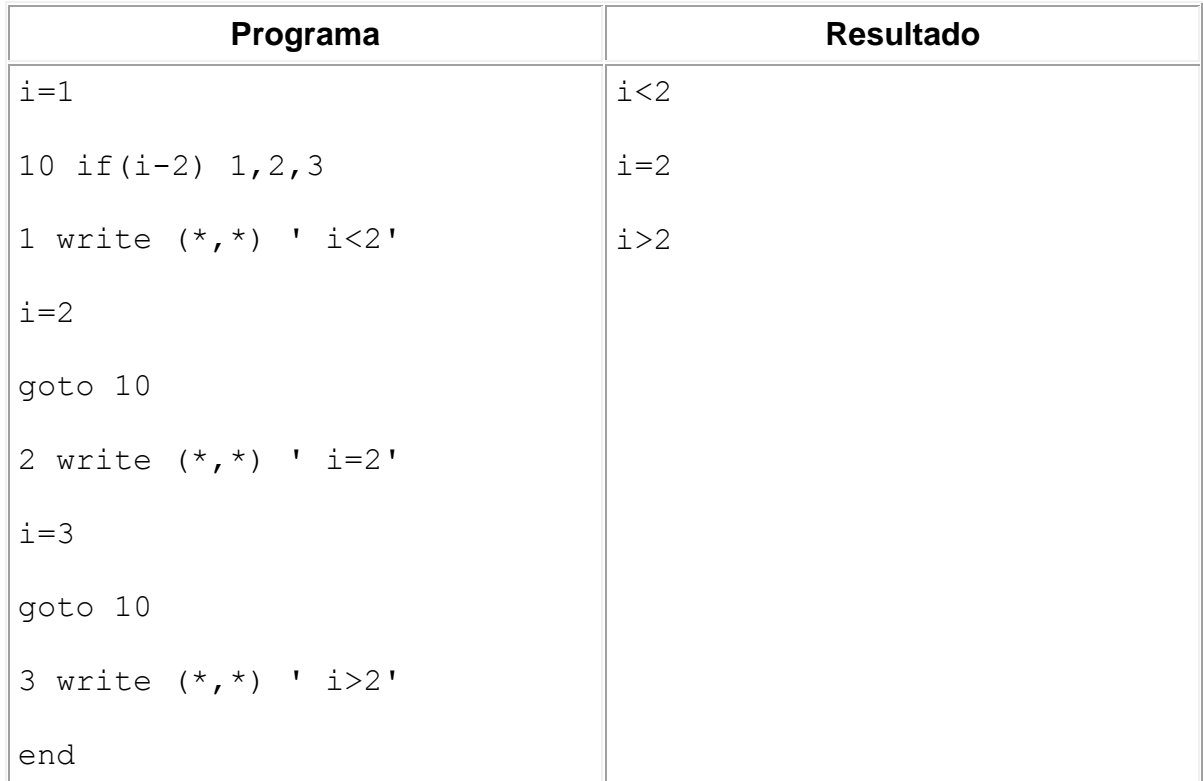

#### **2. Declarações e Atribuições Avançadas**

#### **DIMENSION**

Uma outra forma de se declarar vetores e matrizes, com a vantagem de se poder especificar os índices mínimos e máximos em cada direção é usando o comando '*dimension*'.

```
tipo var1,var2,...,varn
dimension var1(Li1:Ls1), var2(Li2:Ls2),..., varn(Lin:Lsn)
ou
tipo var1(Li1:Ls1), var2(Li2:Ls2), ...,varn(Lin:Lsn)
```
'tipo' pode ser qualquer tipo de variável inteira, real, lógica, complexa ou literal. Li1, Li2,..., Lin são os índices inferiores, e Ls1, Ls2,..., Ln são os índices superiores da matriz ou vetor. Os valores de Li e Ls podem ser positivos, nulos ou negativos desde que sejam inteiros. Quando o valor de Li é omitido, o valor um é usado como padrão. As variáveis podem ter duas ou mais dimensões, sendo declaradas da mesma forma, com cada dimensão separada das outras por vírgulas.

```
var(Li1:Ls1, Li2:Ls2, ...,Lin:Lsn)
```
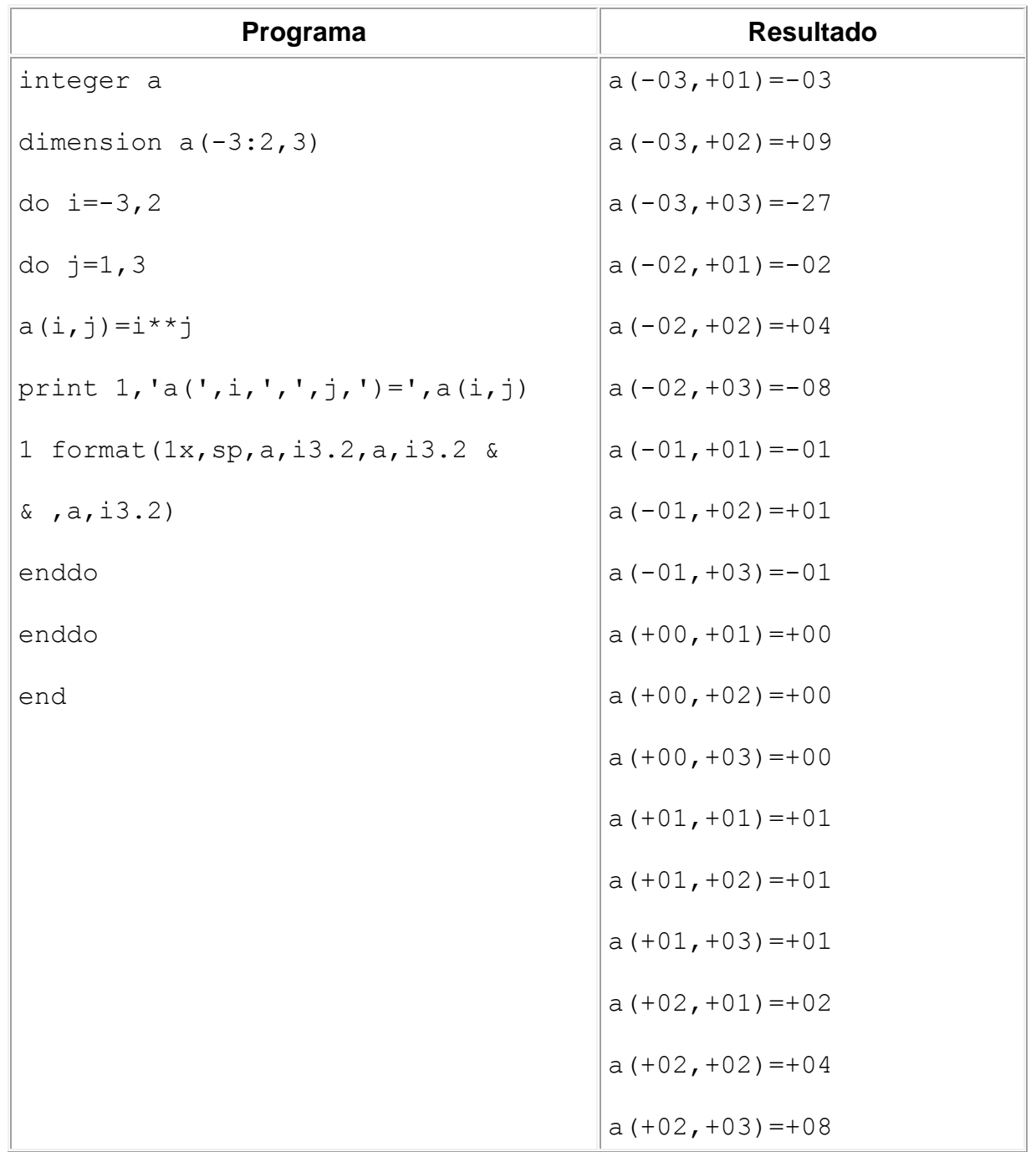

#### **PARAMETER**

Uma constante pode ser representada por um símbolo no lugar do seu valor, ou seja o valor de \_ pode ser sempre que preciso referenciado como 'pi', no lugar de se escrever sempre 3.14159, bastando para isso o uso do comando '*parameter*'. A diferença entre um valor com '*parameter*' e uma variável comum é que com '*parameter*' o valor não pode ser modificado em nenhuma parte do programa ou ser lido através de um comando 'read'. O tipo do constante deve ser especificado antes ou serão usadas as atribuições implícitas (item 4 primeira parte).

```
tipo constante1, constante2,...
parameter ( constante1 = valor, constante2 = valor,...)
```
Os parênteses são opcionais. 'tipo' pode ser 'integer', real ou qualquer outro tipo de variáveis. Em 'parameter' não se pode declarar vetores e matrizes.

**F90** – Uma forma simplificada de se atribuir o valor e o tipo da constante é feito da seguinte forma.

**tipo , parameter ::** constante1=valor**,** constante2=valor,...

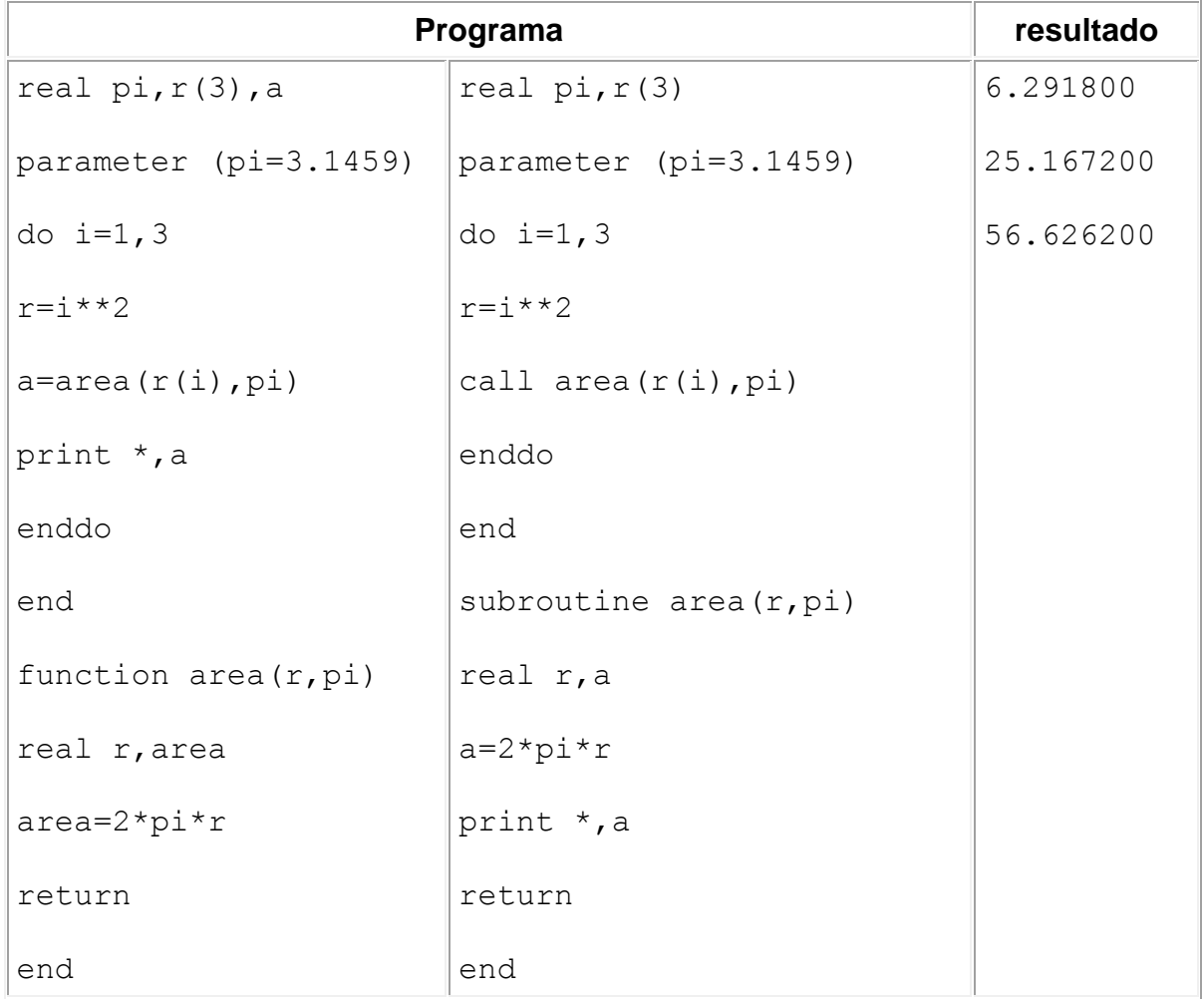

#### **TYPE (F90)**

Quando várias variáveis estão relacionadas entre si, o melhor é agrupadas em grupos ('*type*'), de forma que possam ser acessadas pelo nome do grupo.

```
type nome_type
    declarações
end type nome_type
```
Nome\_type é o nome do bloco, e deve seguir as mesmas regras para nomes de variáveis. Declarações são declarações de variáveis ( tipo variável). Este bloco pode ser usado várias vezes, associando á cada novo bloco um nome. O bloco com esse novo nome terá as mesmas variáveis feitas na declaração.

Associação:

**type** (nome\_type) **::** nome

Atribuição:

```
nome = nome_type (valor das variáveis)
ou
nome%nome_variável = valor
```
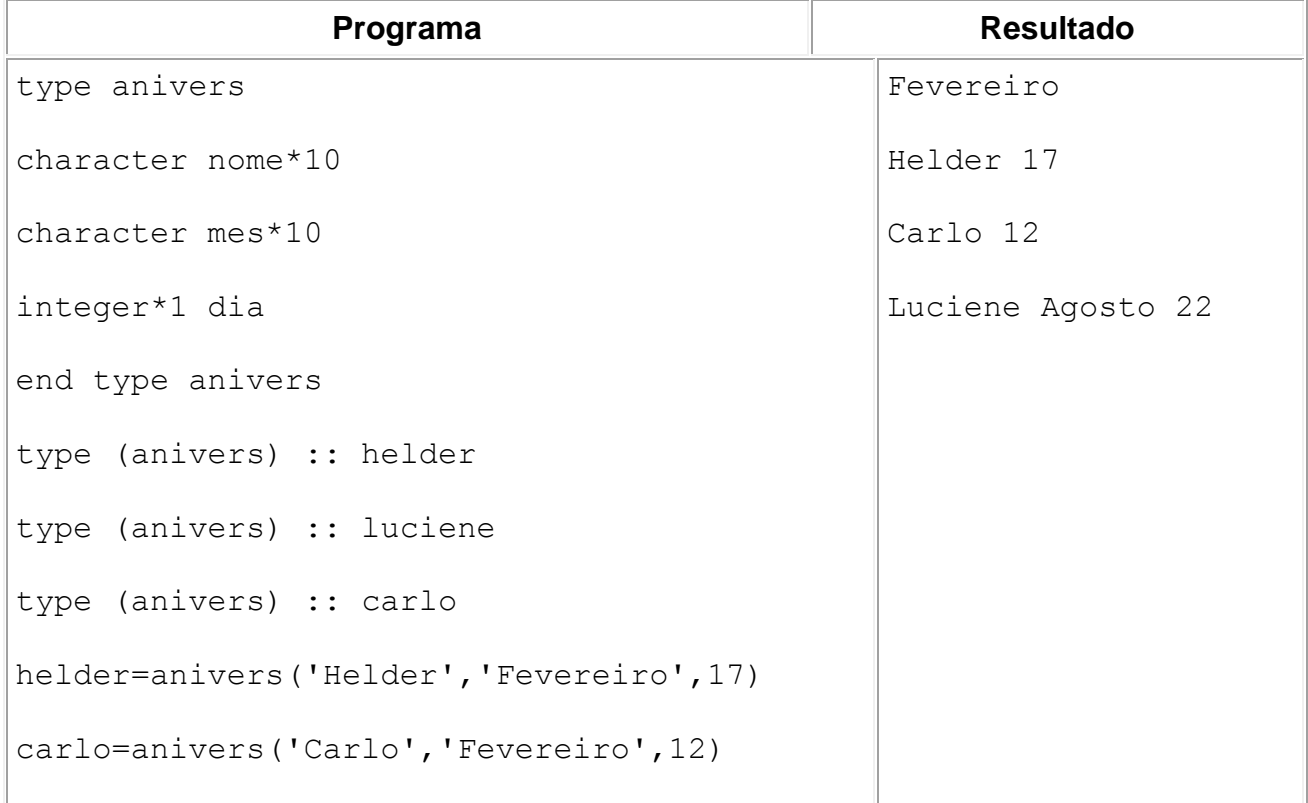

```
luciene%nome='Luciene'
luciene%mes='Agosto'
luciene%dia=22
write(*,*) helder%mes
write(*,*) helder%nome,helder%dia
write(*,*) carlo%nome,carlo%dia
write(*, '(1x, a, a, i2)') luciene
end
```
#### **DATA**

O modo mais estruturado de se atribuir valores iniciais valores a variáveis é pelo comando 'data'. As diferenças entre o 'data' e 'parameter' é que as variáveis declaradas em 'data' podem alterar seu valor durante o programa, e essas variáveis podem ser vetores ou matrizes.

```
data var1/valor1/,var2/valor2/,...,varn/valorn/
ou
data var1,var2,...,varn/valor1,valor2,...,valorn/
```
Os valores de vetores e matrizes devem ser declarados todos de uma vez, com separação entre eles feita por vírgula.

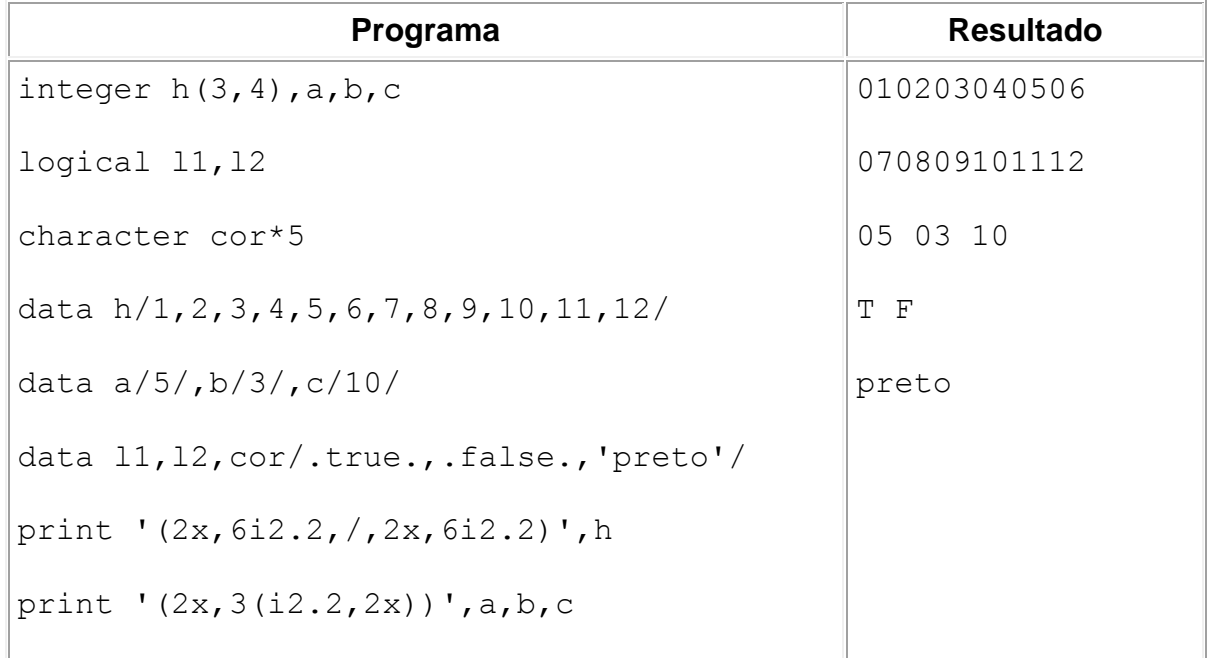

```
print '(2x,l7,2x,l7)',l1,l2
print *,cor
end
```
#### **3. Designação de Memória**

#### **COMMON**

Quando muitos dados devem ser passados à funções ou subrotinas, um recurso útil é o '*common*', que pode resumir este serviço. Um mesmo '*common*' pode ser usado várias vezes e 'carregar' muitas variáveis ao mesmo tempo. Este comando deve aparecer de forma igual no início do programa principal (logo após a definição dos tipos de variáveis) e também no início de cada função ou subrotina que o utilize.

**common /**nome**/**lista de variáveis**/**nome2**/**lista de variáveis2**,**...

O nome do bloco é opcional, e se for repetido as variáveis serão agrupadas em um bloco de mesmo nome. A ausência do nome e o nome '/ /' tem o mesmo significado. As variáveis de um 'common' sem nome não podem ser declaradas pelo comando 'data'. Uma mesma variável não pode ocupar mais de um comando 'common'.

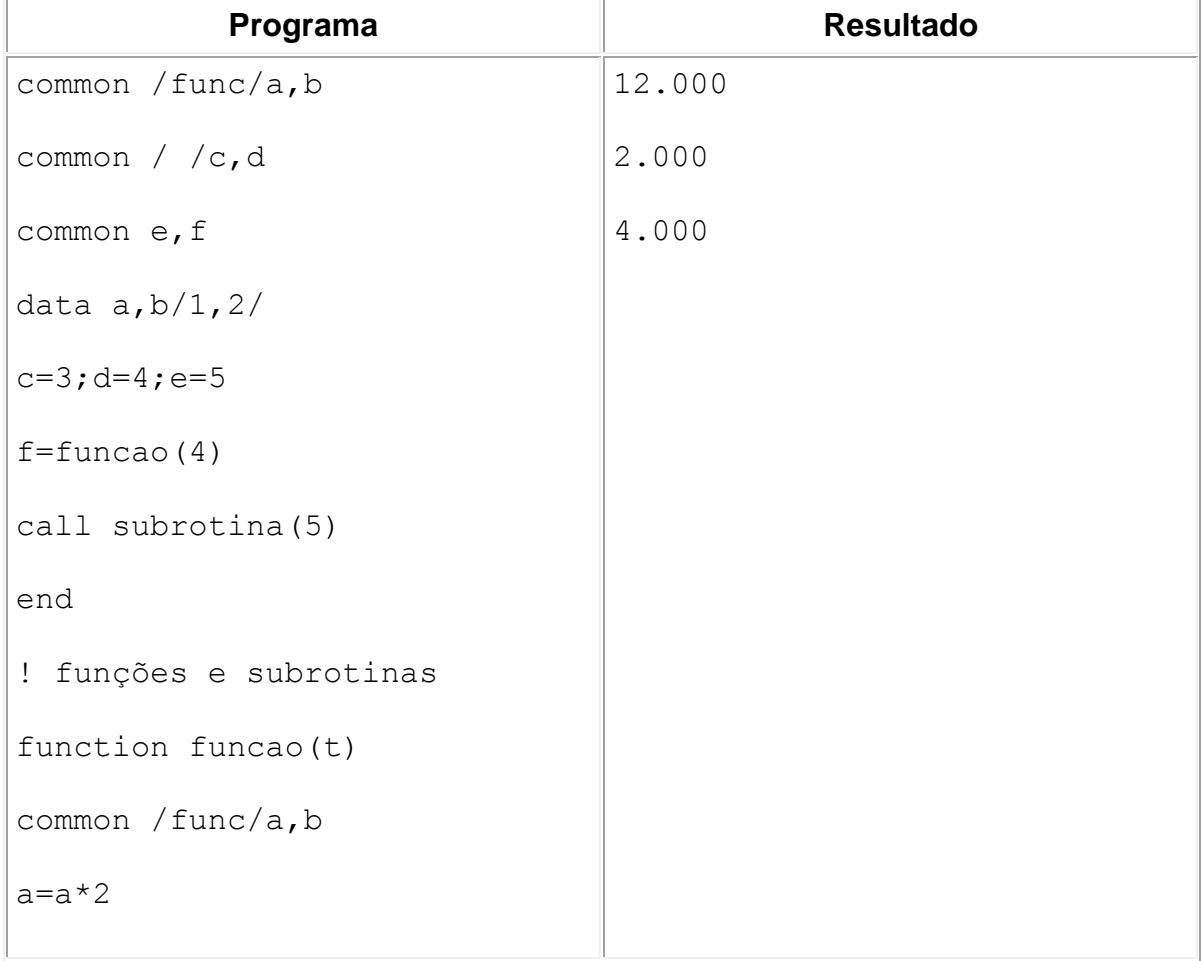

```
funcao=t+a+b
return
end
subroutine subrotina(r)
common /func/a,b
common c,d,e,f
r=r+c+d+e
print ' (3(2x, f6.3, /))', r, a, f
return
end
```
#### **BLOCK DATA**

As variáveis declaradas em um 'common' com nome podem receber valores iniciais de uma forma mais estruturada. No '*block data*' podem ser usados os seguintes recursos: common(com nome), parameter, data, dimension e variáveis derivadas de um type.

```
block data nome bloco
declarações e atribuições
end
```
O 'nome\_bloco' é opcional e deve seguir as mesmas regras para nomes de variáveis.

#### **4. Modularização**

#### **INCLUDE**

Declarações, atribuições, common e outros comados que estejam em um arquivo de texto com o mesmo formato usado no programa podem ser adicionados ao programa principal através do comando '*include*'. Esses arquivos podem ser adicionados a outros arquivos '*include*' ao programa principal e a funções e subrotinas. O mesmo arquivo pode ser usado várias vezes. Os arquivos serão interpretados como parte do programa, e por isso devem seguir as mesmas regras de programa normal escrito em FORTRAN. Funções e subrotinas não podem ser declaradas em um arquivo '*include*', mas podem ser acessadas a partir deles.

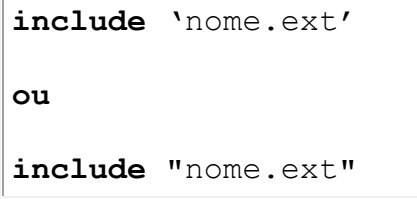

Nome e extensão podem ser qualquer um, mas a extensão '.inc' é a mais comum para este tipo de arquivo. É permitido o uso de caminhos completos no lugar do nome.

## **Apêndice A: Funções Intrínsecas**

## **1. Funções Trigonométricas**

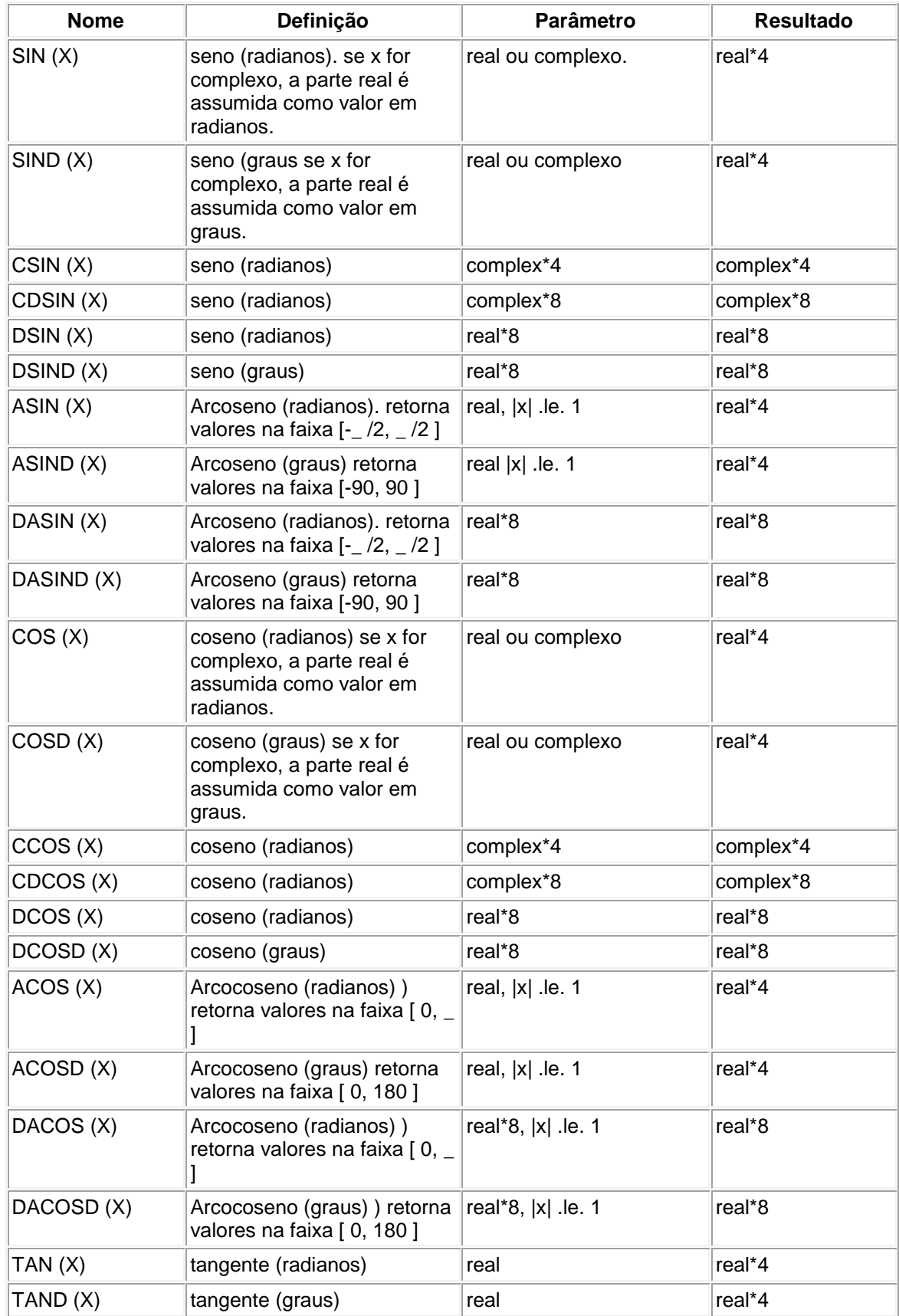

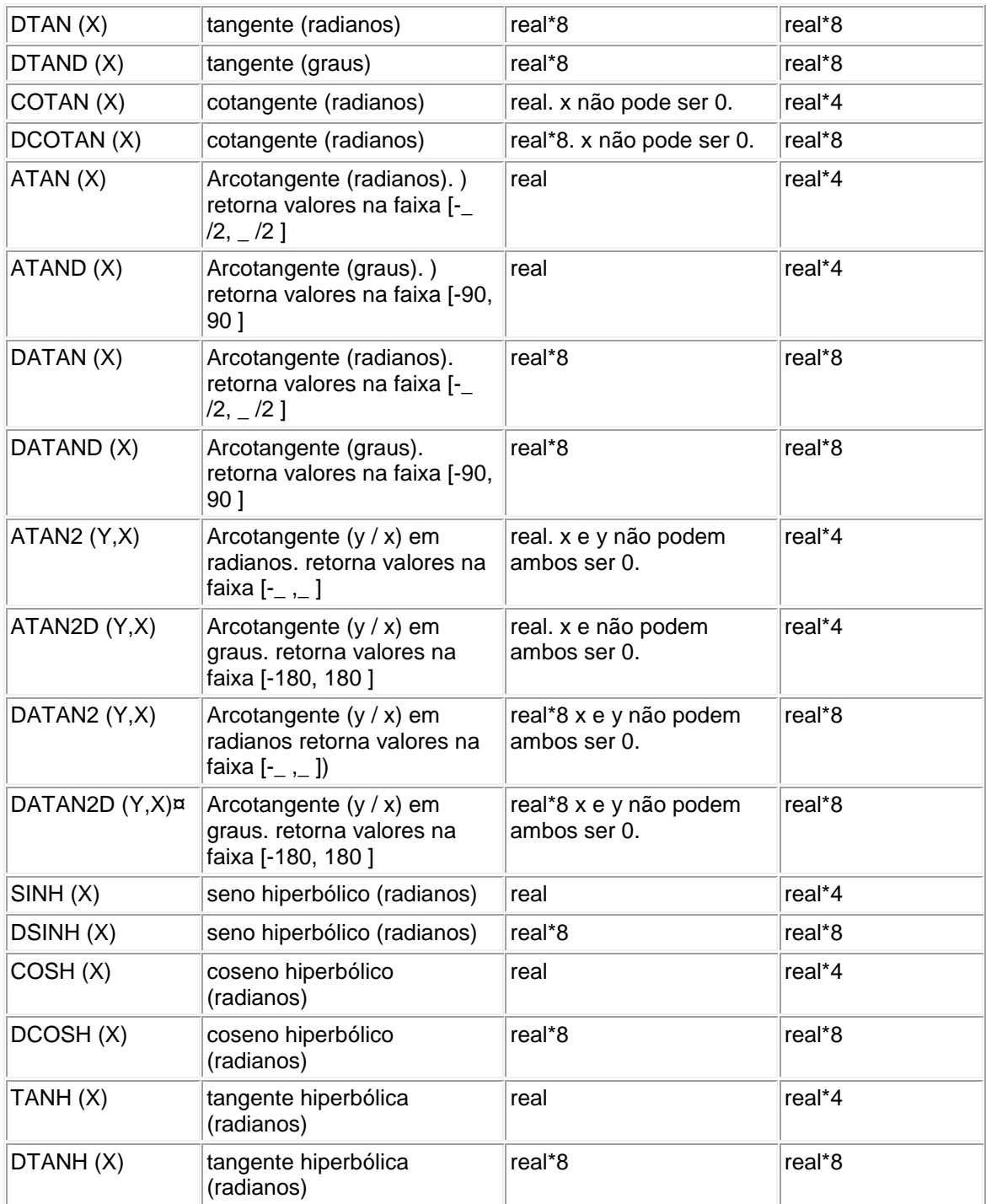

## **2. Funções Genéricas**

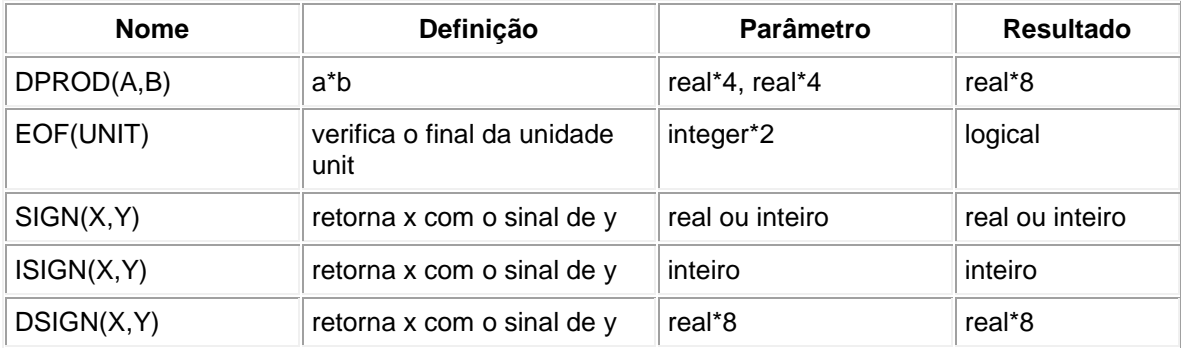

#### **3. Exponenciais**

O número 'e' elevado a  $X(e^X)$ 

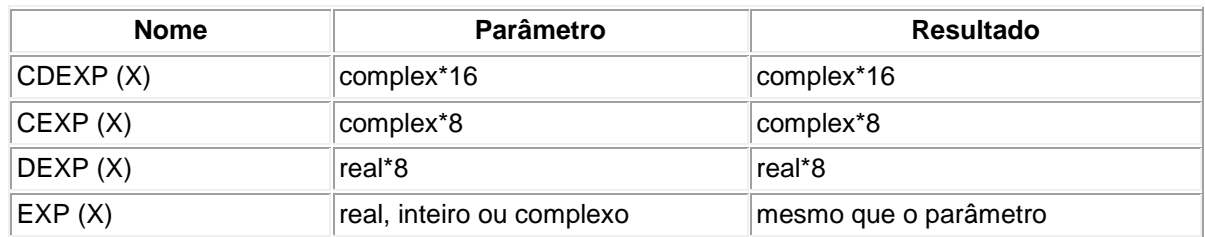

#### **4. Logaritmos**

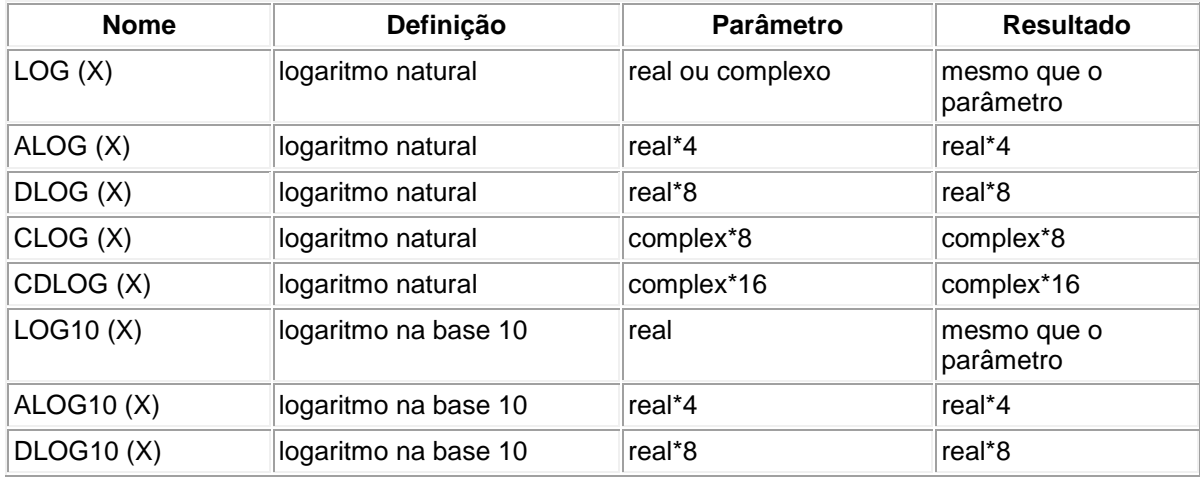

#### **5. Máximos**

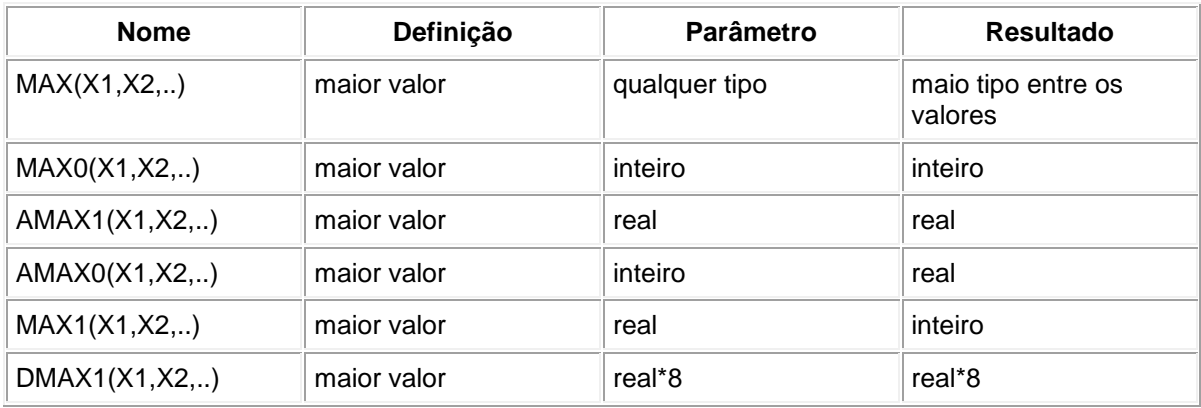

#### **6. Mínimos**

Semelhante as funções de máximo (MIN, MIN0, AMIN1, AMIN0, MIN1, DMIN1)

#### **7. Restos**

Resto da divisão de X por Y

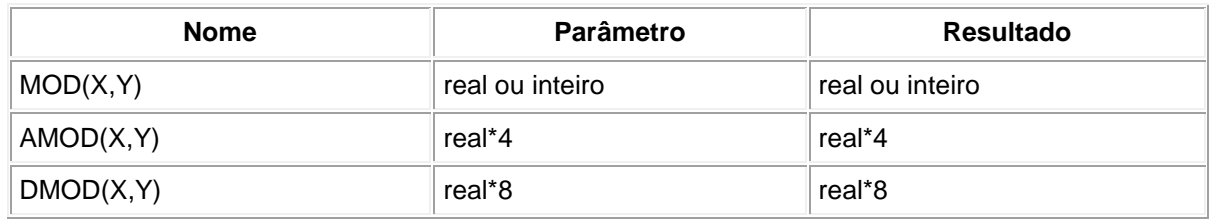

#### **8. Raiz Quadrada de X**

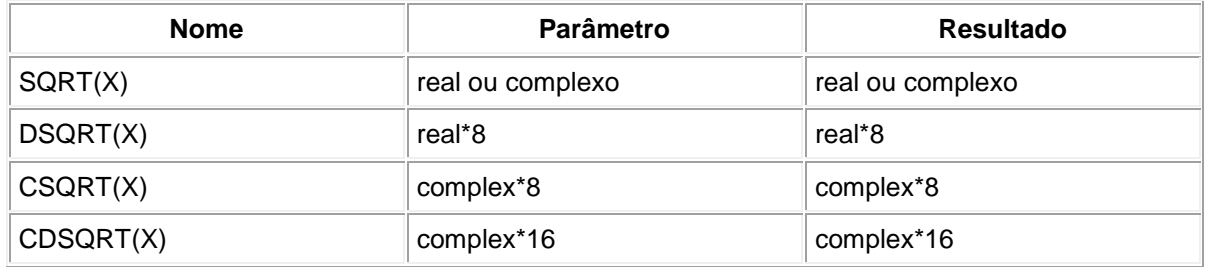

#### **9. Truncamento de X**

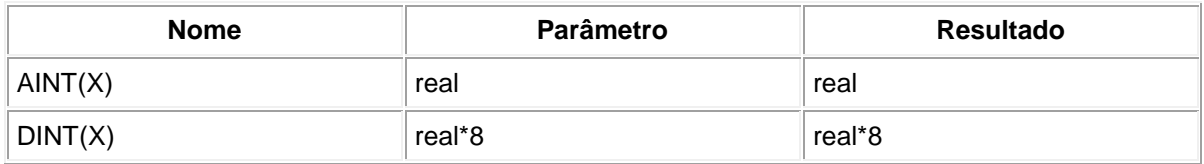

#### **10. Arredondamento de X**

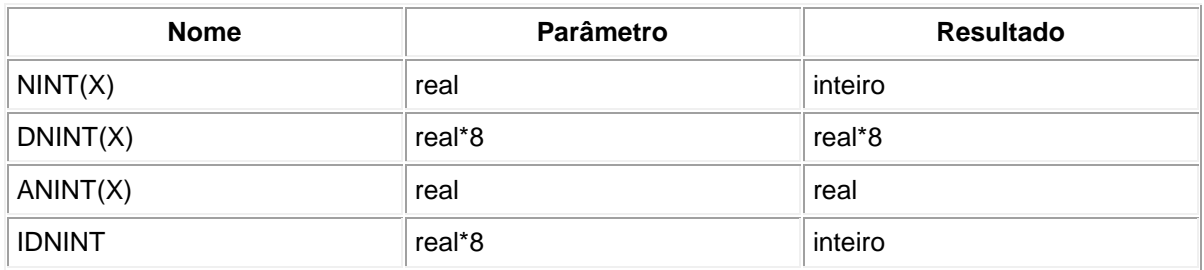

#### **11. Diferença Positiva Entre X e Y**

( se Y > X o valor é zero)

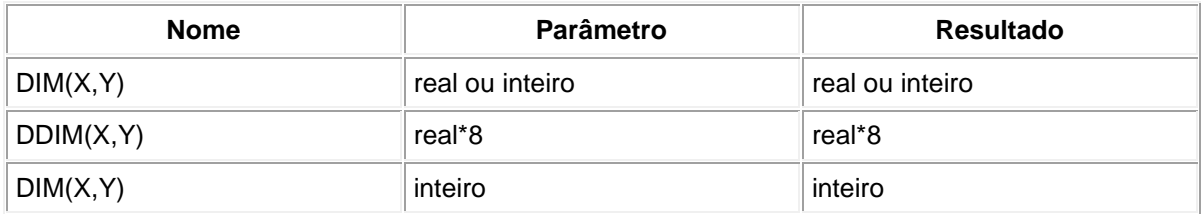

#### **12. Tipo de Dado**

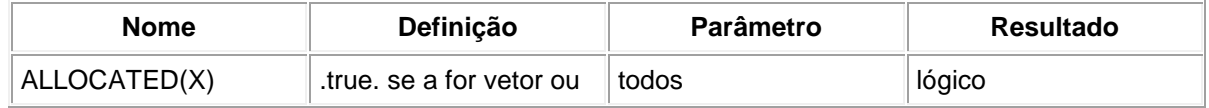

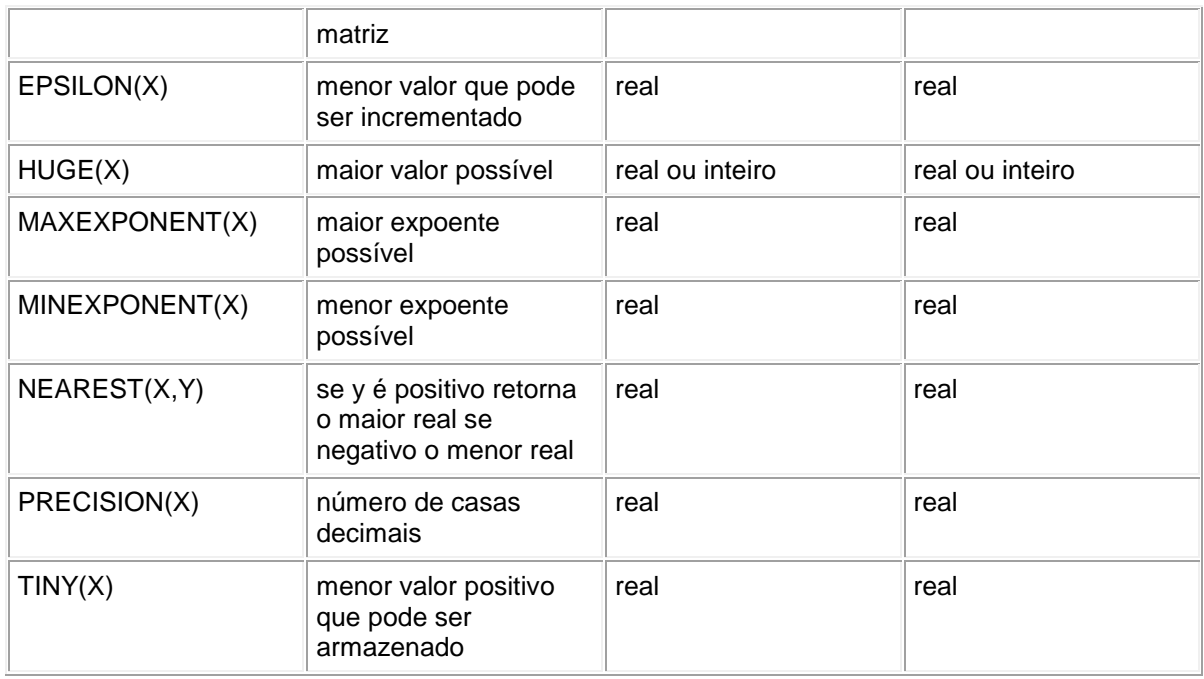

## **13. Transformação do Tipo de X**

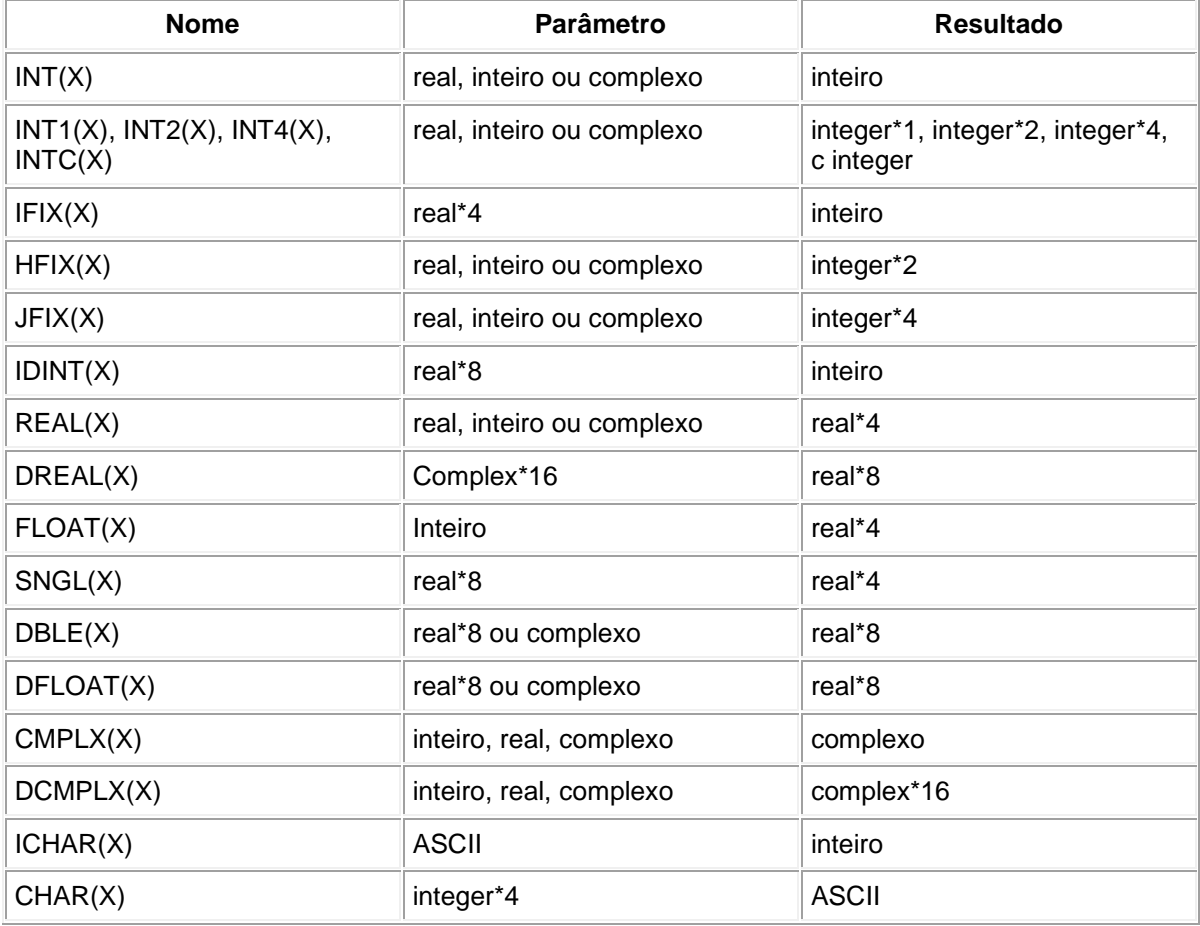

## **14. Complexos**

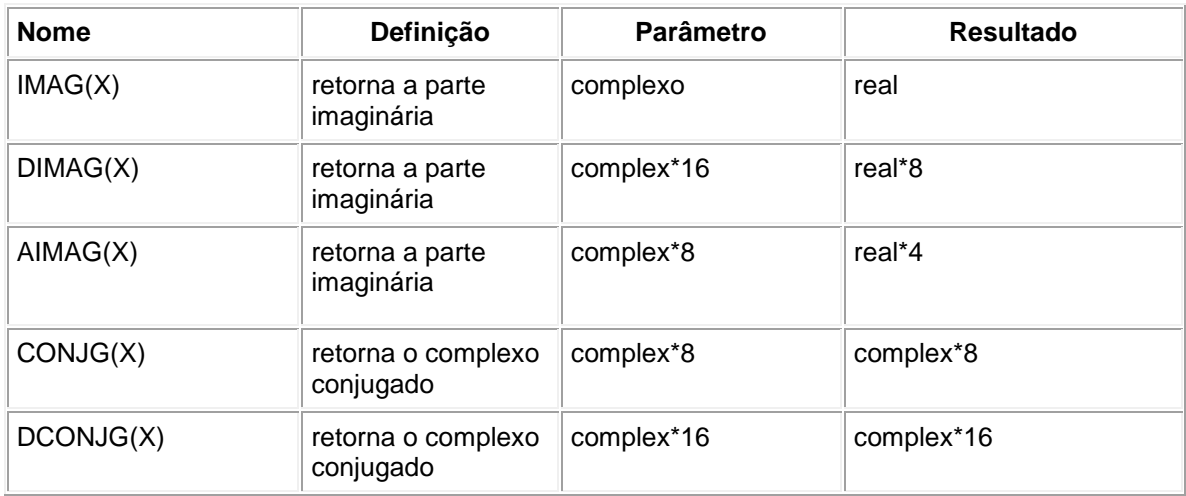

#### **15. Caracteres**

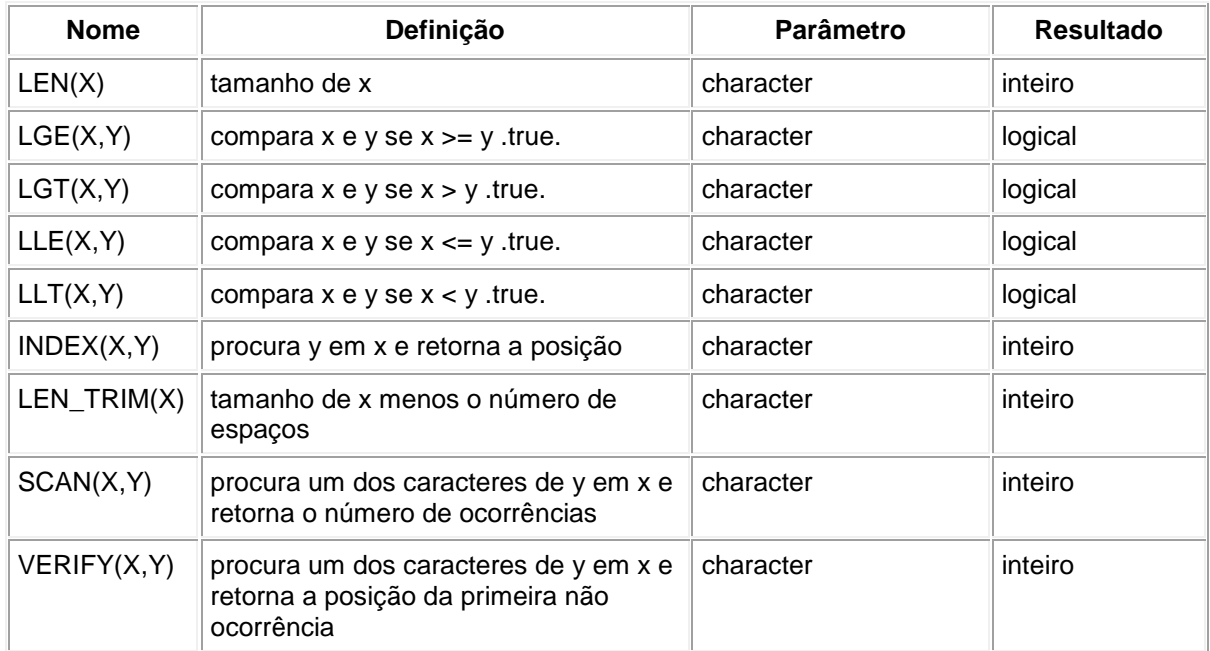

#### **16. Valores Absolutos de X**

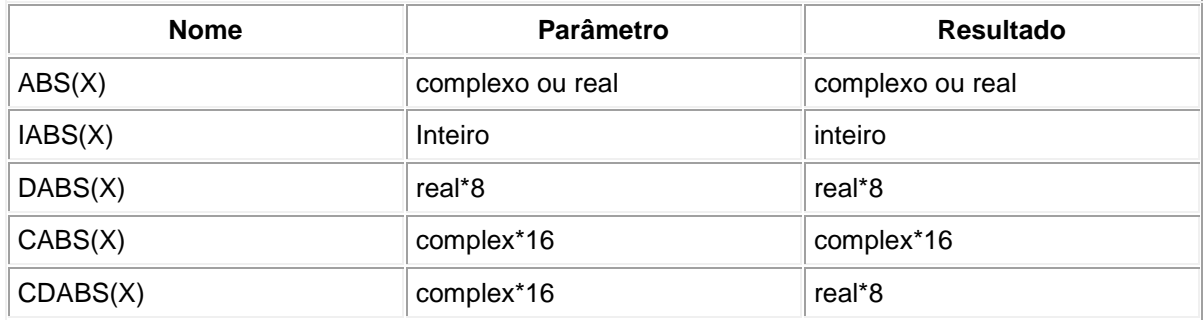

Os valores absolutos dos dados complexos são calculados pela seguinte formula:<br> $\sqrt{(real)^2 + (imag)^2}$ 

## **Apêndice B: Opções de Arquivos, Leitura e Escrita**

As opções contidas aqui foram baseadas no compilador FORTRAN Visual Workbrench v 1.00. Outros compiladores possuem outros nomes para estas opções, e podem possuir outras alem destas.

As opções entre colchetes são opcionais. Elas podem vir em qualquer ordem, exceto quando explicitado.

#### **1. Abertura de Arquivos (OPEN)**

OPEN ([UNIT=]*unit* [ , ACCESS=*access*] [ , BLANK=*blanks*]

[ , BLOCKSIZE=*blocksize*] [ , ERR=*errlabel*] [ , FILE=*file*]

- [ , FORM=*form*] [ , IOSTAT=*iocheck*] [ , MODE=*mode*]
- [ , RECL=*recl*] [ , SHARE=*share*] [ , STATUS=*status*])

UNIT= - Quando omitido, o primeiro valor será o número da unidade (*unit*).

*unit* – Expressão inteira. Indica o número da unidade.

*access* – Expressão alfanumérica. 'APPEND' , 'DIRECT' ou 'SEQUENTIAL' (padrão, quando access é omitido)

*blanck* – Expressão alfanumérica. 'NULL' ignora zeros e espaços, 'ZERO' espaços são substituídos por zeros. Os formatos BN e BZ podem anular este efeito.

*blocksize* – Expressão inteira. Especifica o tamanho da unidade (em bytes).

*errlabel* – Expressão inteira. Indica o rótulo de uma linha no mesmo arquivo para onde o comando vai se houver erro. Quando omitido o efeito é determinado pela presença ou não de *iocheck.*

*file* – Expressão alfanumérica. Indica o nome do arquivo. Quando omitido o programa pede ao usuário um nome.

*form* – Expressão alfanumérica. 'FORMATED' (padrão quando *access*='SEQUENTIAL'), 'UNFORMATED' (padrão quando *access*='DIRECT'), 'BINARY'.

*iocheck* – Variável inteira. Retorna zero quando não ocorre erros, retorna um número negativo se encontrar a marca de fim de arquivo (EOF), retorna o número do erro quando um ocorre.

*mode* – Expressão alfanumérica. 'READ' o arquivo é só para leitura, 'WRITE' o arquivo é só para escrita, 'READWRITE' o arquivo pode ser usado para leitura ou escrita.

*recl* – Expressão inteira. Representa o tamanho de cada dado em bytes. É obrigatório para *access*='DIRECT'.

*share* – Expressão alfanumérica. 'DENYRW' ignora *mode*='READWRITE', 'DENYWR' ignora *mode*='WRITE', 'DENYRD' ignora *mode*='READ', 'DENYNONE' ignora qualquer *mode*,

*status* – Expressão alfanumérica. 'OLD' indica que o arquiva já existe, 'NEW' indica que o arquivo deve ser criado, 'UNKOWN' (padrão) verifica a existencia do arquivo, se ele não existir será criado um, 'SCRATHC'

#### **2. Fechamento de Arquivos (CLOSE)**

CLOSE ( [UNIT=] *unit* [,ERR=*errlabel*] [,IOSTAT=*iocheck*]

[,STATUS=*status*] )

UNIT= - Quando omitido, o primeiro valor será o número da unidade (*unit*).

*unit* – Expressão inteira. Indica o número da unidade.

*errlabel* – Expressão inteira. Indica o rótulo de uma linha no mesmo arquivo para onde o comando vai se houver erro. Quando omitido o efeito é determinado pela presença ou não de *iocheck.*

*iocheck* – Variável inteira. Retorna zero quando não ocorre erros, retorna um número negativo se encontrar a marca de fim de arquivo (EOF), retorna o número do erro quando um ocorre.

*status* – Expressão alfanumérica. 'KEEP' indica que o arquiva deve ser mantido, 'DELETE' indica que o arquivo deve ser apagado.

#### **3. Escrita (WRITE)**

WRITE ([UNIT=] *unit* [ , [{[ FMT=] *format*] | [ NML=] *nml* }]

[ , ERR=*errlabel*] [ , IOSTAT=*iocheck*] [ , REC=*rec*] ) *iolist*

UNIT= - Quando omitido, o primeiro valor será o número da unidade (*unit*). Se FMT= ou NML= forem omitidos, *format* ou *nml* devem ser o segundo parâmetro.

*unit* – Expressão inteira. Indica o número da unidade.

*format* – Expressão inteira. Indica o rótulo de um comando 'format'. Expressão alfanumérica. Expressão que contenha os formatos de impressão.

*nml* – Lista de variáveis á serem impressas, se estiver presente *iolist* deve ser omitida.

*errlabel* – Expressão inteira. Indica o rótulo de uma linha no mesmo arquivo para onde o comando vai se houver erro. Quando omitido o efeito é determinado pela presença ou não de *iocheck.*

*iocheck* – Variável inteira. Retorna zero quando não ocorre erros, retorna o número do erro quando um ocorre.

*rec –* Expressão inteira. Indica a posição do arquivo onde o dado será impresso. Somente para arquivos com *access*='DIRECT'.

*iolist –* Lista de variáveis á serem impressas.

#### **4. Leitura (READ)**

READ { { *format*, | *nml* } | ([UNIT=]*unit* [ , [ {[FMT=] *format*] |

[NML=]*nmlspec*}] [ , END=*endlabel*] [ , ERR=*errlabel*] [ , IOSTAT=*iocheck*]

[, REC=*rec*])} *iolist*

UNIT= - Quando omitido, o primeiro valor será o número da unidade (*unit*). Se FMT= ou NML= forem omitidos, *format* ou *nml* devem ser o segundo parâmetro.

*unit* – Expressão inteira. Indica o número da unidade.

*format* – Expressão inteira. Indica o rótulo de um comando 'format'. Expressão alfanumérica. Expressão que contenha os formatos de leitura.

*nml* – Lista de variáveis á serem lidas, se estiver presente *iolist* deve ser omitida.

*endlabel* – Expressão inteira. Indica o rótulo de uma linha no mesmo arquivo para onde o comando vai se a marca de fim de arquivo (EOF) for encontrada.

*errlabel* – Expressão inteira. Indica o rótulo de uma linha no mesmo arquivo para onde o comando vai se houver erro. Quando omitido o efeito é determinado pela presença ou não de *iocheck.*

*iocheck* – Variável inteira. Retorna zero quando não ocorre erros, retorna 1 se encontrar EOF, retorna o número do erro quando um ocorre.

*rec –* Expressão inteira. Indica a posição do arquivo de onde o dado será lido.

*iolist –* Lista de variáveis á serem lidas.

#### **5. Recuo Total (REWIND)**

REWIND { *unit* | ([UNIT=]*unit* [ , ERR=*errlabel*] [ , IOSTAT=*iocheck*])}

UNIT= - Quando omitido, o primeiro valor será o número da unidade (*unit*).

*unit* – Expressão inteira. Indica o número da unidade.

*errlabel* – Expressão inteira. Indica o rótulo de uma linha no mesmo arquivo para onde o comando vai se houver erro. Quando omitido o efeito é determinado pela presença ou não de *iocheck.*

*iocheck* – Variável inteira. Retorna zero quando não ocorre erros, retorna o número do erro quando um ocorre.

#### **6. Recuo de um Campo (BACKSPACE)**

BACKSPACE {*unit*|( [UNIT=] *unit* [,ERR=*errlabel*] [,IOSTAT=*iocheck* ]] ) }

UNIT= - Quando omitido, o primeiro valor será o número da unidade (*unit*).

*unit* – Expressão inteira. Indica o número da unidade.

*errlabel* – Expressão inteira. Indica o rótulo de uma linha no mesmo arquivo para onde o comando vai se houver erro. Quando omitido o efeito é determinado pela presença ou não de *iocheck.*

*iocheck* – Variável inteira. Retorna zero quando não ocorre erros, retorna o número do erro quando um ocorre.

## **Apêndice C: Tabela de Valores ASCII**

#### Valor ASCII – Caracter Correspondente

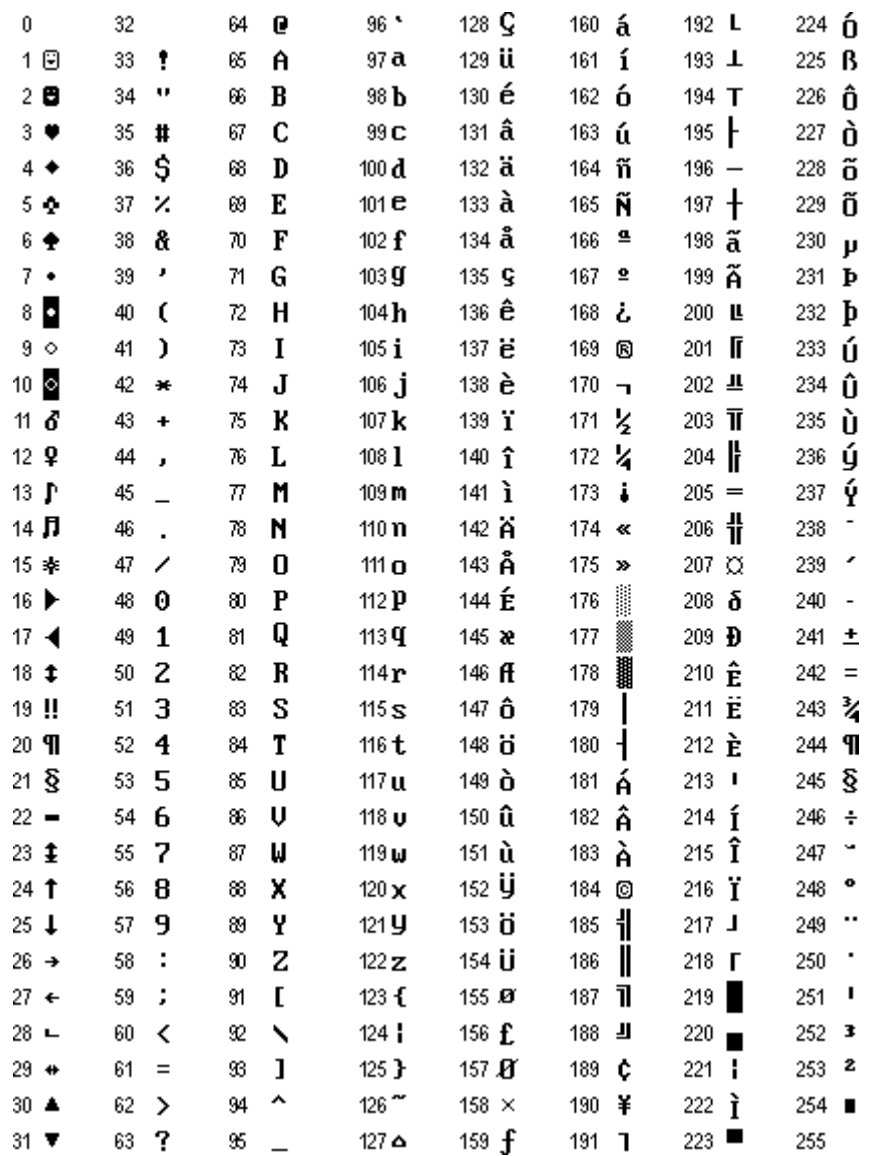